## **Министерство сельского хозяйства Российской Федерации**

**Федеральное государственное бюджетное образовательное учреждение высшего образования** 

## **«ВОРОНЕЖСКИЙ ГОСУДАРСТВЕННЫЙ АГРАРНЫЙ УНИВЕРСИТЕТ ИМЕНИ ИМПЕРАТОРА ПЕТРА I»**

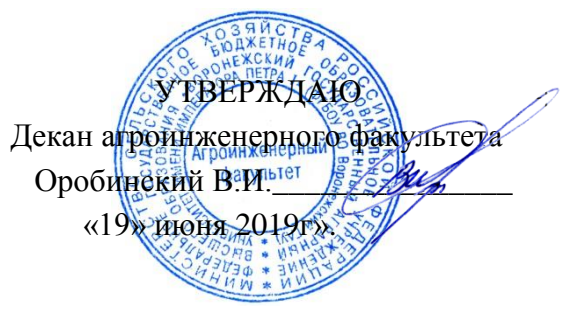

# **РАБОЧАЯ ПРОГРАММА ПО ДИСЦИПЛИНЕ**

## **Б1.О.14 Инженерная графика**

Направление подготовки 35.03.06 Агроинженерия

Направленность (профиль) «Эксплуатация, техническое обслуживание и ремонт электроустановок»

Квалификация выпускника – бакалавр

Факультет – Агроинженерный

Кафедра прикладной механики

Разработчики рабочей программы:

доцент, кандидат технических наук, доцент Кузьменко Сергей Викторович

старший преподаватель Заболотная Алла Александровна

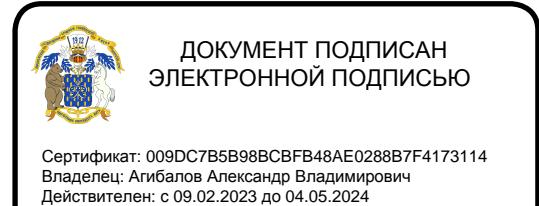

Воронеж – 2019 г.

Рабочая программа разработана в соответствии с Федеральным государственным образовательным стандартом высшего образования по направлению подготовки 35.03.06 Агроинженерия, утвержденным приказом Министра образования и науки Российской Федерации от 23 августа 2017 года № 813.

Рабочая программа утверждена на заседании кафедры прикладной механики (протокол №10 от 22 мая 2019 г.)

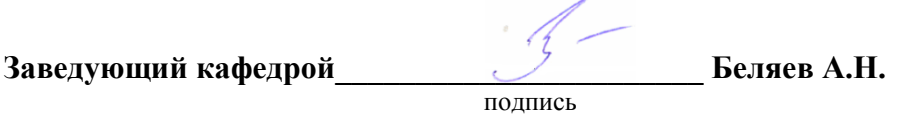

Рабочая программа рекомендована к использованию в учебном процессе методической комиссией агроинженерного факультета (протокол №9 от 23 мая 2019 г.).

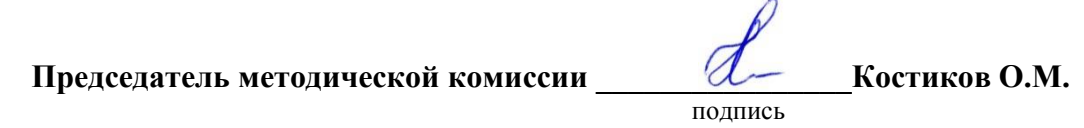

**Рецензент рабочей программы** заместитель директора по техническим вопросам ООО ГК АТХ, к.т.н. Говоров С.В.

### **1. Общая характеристика дисциплины**

#### **1.1. Цель дисциплины**

Формирование знаний, умений и навыков решения на чертеже основных позиционных и метрических задач, развивающих у обучающихся конструктивно-геометрического мышления; способностей к анализу и синтезу пространственных форм и отношений на основе графических моделей пространства, практически реализуемых в виде чертежей конкретных пространственных объектов; оформлять и читать чертежи деталей и сборочных единиц; использовать стандарты ЕСКД при изображениях предметов.

#### **1.2. Задачи дисциплины**

Формирование знаний, умений и навыков связанных с освоением теоретических положений и требований стандартов ЕСКД, лежащие в основе построения изображений предметов, приобретение навыка в выполнении конструкторских и рабочих чертежей; подготовке обучающихся к грамотному выполнению конструкторских документов при изучении специальных курсов в области электроустановок.

#### **1.3. Предмет дисциплины**

Теоретические положения и требования стандартов ЕСКД, лежащие в основе построения изображений предметов. Способы решения на чертеже основных позиционных и метрических задач. Разновидности технической документации. Подготовка обучающихся к грамотному выполнению конструкторских документов при изучении специальных курсов в области электроустановок.

#### **1.4. Место дисциплины в образовательной программе**

Дисциплина Б1.О.14 Инженерная графика относится к дисциплинам обязательной части блока «Блок 1. Дисциплины (модули)».

Дисциплина Б1.О.14 Инженерная графика является обязательной дисциплиной.

#### **1.5. Взаимосвязь с другими дисциплинами**

Дисциплина Б1.О.14 Инженерная графика взаимосвязана с дисциплинами: Б1.О.13 Начертательная геометрия, Б1.О.19 Метрология, стандартизация, сертификация, Б1.О.27 Компьютерное проектирование, Б1.О.39 Монтаж электрооборудования и средств автоматики.

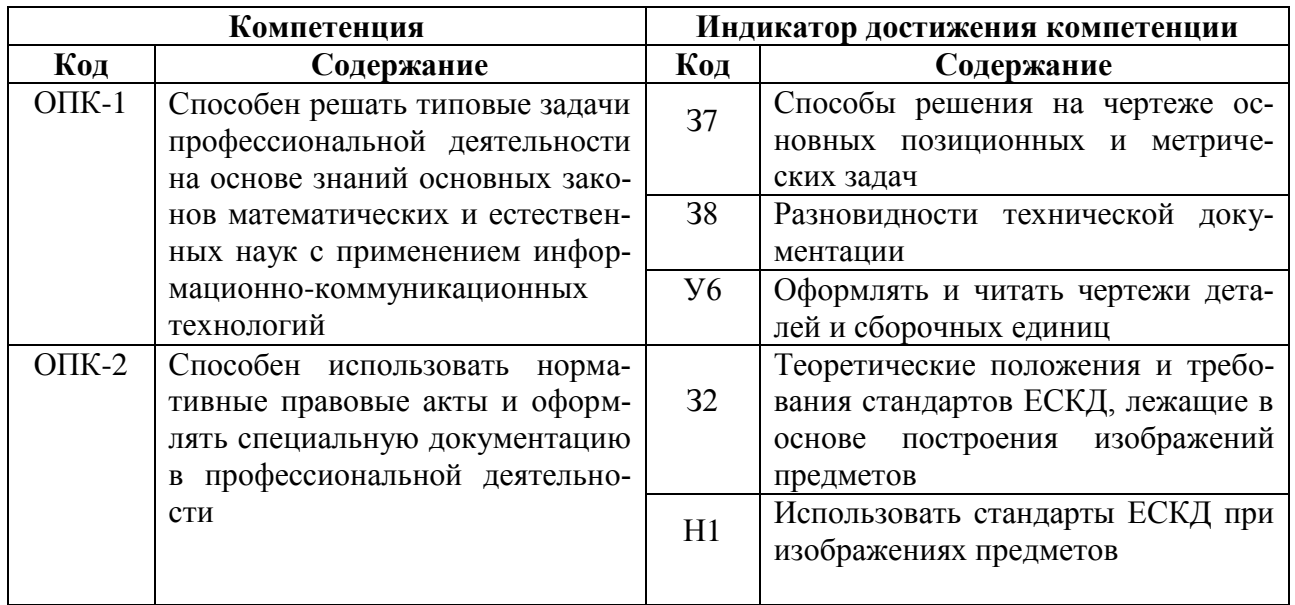

## **2. Планируемые результаты обучения по дисциплине**

## **Показатели Семестры Всего <sup>2</sup>** Общая трудоёмкость дисциплины, з. е./ч 3/108 3/108 Общая контактная работа\*, ч 1 36,65 36,65 36,65 Общая самостоятельная работа (по учебно-му плану), ч 71,35 71,35 Контактная работа\*\* при проведении учеб- $\frac{1}{100}$  КОНТАКТНАЯ РАСОТА<sup>7</sup> при проведении учес-<br>Ных занятий, в т.ч. (часы) лекции практические занятия лабораторные работы  $36$  36 36  $\Gamma$ рупповые консультации  $\vert$  0,5  $\vert$  0,5 Самостоятельная работа при проведении  $\text{Carnocrostelishian}$  работа при проведении 62,5 62,5 99 62,5 Контактная работа промежуточной аттеста- $\mu$ и обучающихся, в т.ч. (часы)  $(9.15 \text{ m})$  0,15 0,15 курсовая работа курсовой проект зачет с оценкой  $\vert$  0,15  $\vert$  0,15 экзамен Самостоятельная работа при промежуточной аттестации, в т.ч. (часы) 8,85 8,85 выполнение курсового проекта выполнение курсовой работы подготовка к зачету с оценкой  $\vert$  8,85 8,85 подготовка к экзамену Форма промежуточной аттестации (зачёт (зачет с оценкой), экзамен, защита курсового проекта (работы)) Зачет с оценкой Зачет с оценкой

## **3. Объём дисциплины и виды работ 3.1. Очная форма обучения**

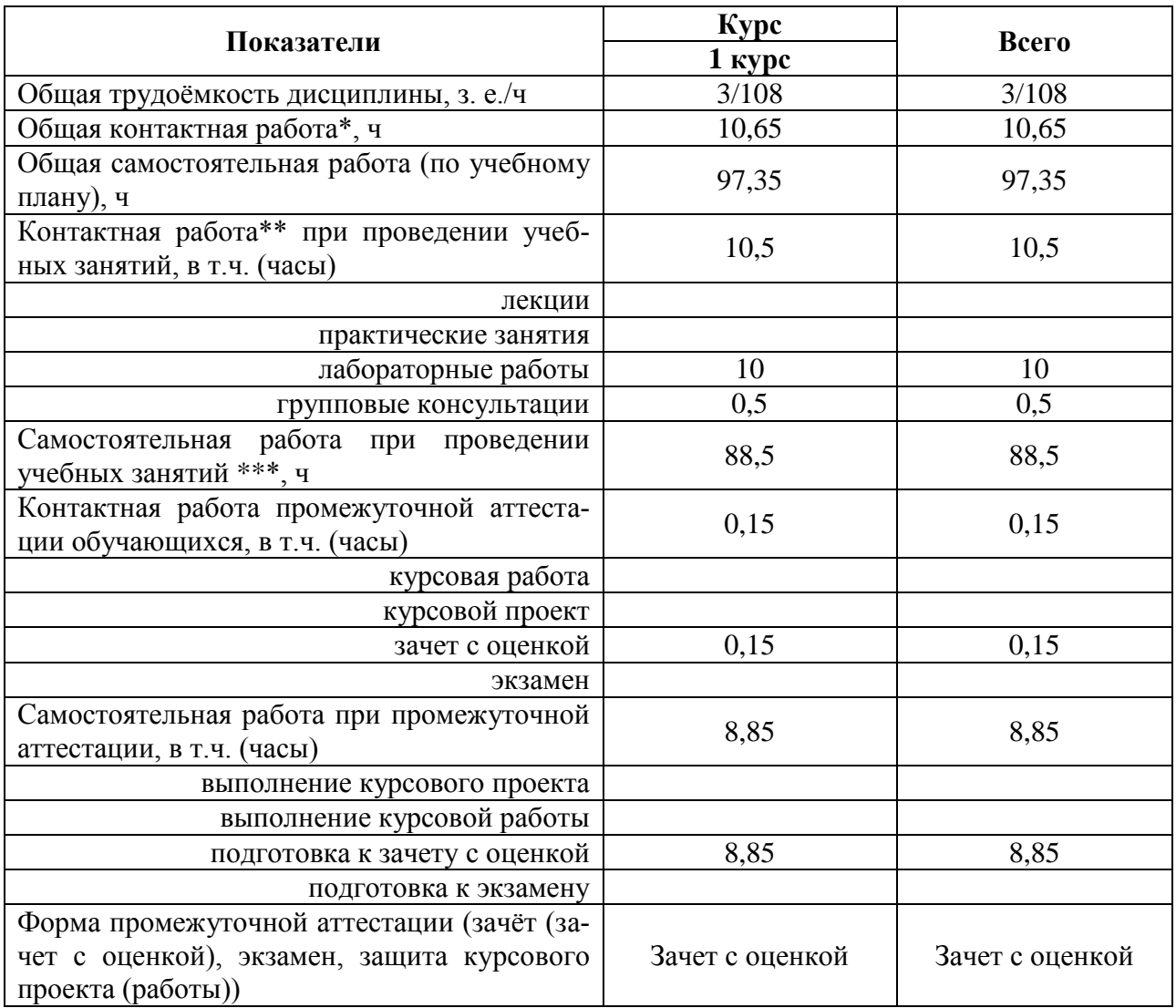

## **3.2. Заочная форма обучения**

## **4. Содержание дисциплины**

### **4.1. Содержание дисциплины в разрезе разделов и подразделов**

**Раздел 1. Введение. Основные ГОСТы ЕСКД. Виды изделий и конструкторских документов**. Единая система конструкторской документации. Стандарты ЕСКД. Оформление чертежей. Государственные стандарты на форматы, масштабы, типы линий, шрифты, простановка размеров. Основная надпись. Элементы геометрии деталей. Пересечение поверхностей тел (геометрических).

**Раздел 2. Пересечение поверхностей тел. Графический редактор «Компасэлектрик».** Разделение конструкции деталей на ряд геометрических тел с их взаимным пересечением. Разрезы. Сечения деталей. Линии перехода и среза. Ознакомление с механизацией чертежных работ.

**Раздел 3. Обозначения элементов деталей, крепежные детали. Электрические схемы.** Виды крепежных деталей: разъемные и неразъемные. Элементы крепежных деталей. Схемы. Буквенные и графические обозначения, виды и маркировки в электрических схемах.

**Раздел 4. Рабочие чертежи деталей. Эскизы деталей электроустановок.** Рабочие чертежи. Требования к изображениям, размерам, материалам изделий. Эскизы деталей: условности, измерение деталей, простановка размеров.

**Раздел 5. Изображение сборочных единиц. Сборочные чертежи и чертежи общего вида.** Изображение сборочных единиц. Требования к сборочным единицам, спецификация, ее графы и разделы. Оформление отдельных разделов спецификаций. Условности и упрощения. Правила простановки размеров, номеров позиций, технических условий. Чертежи общего вида, сборочные чертежи. Конструкторские и рабочие чертежи. Составление и чтение чертежей электроустановок.

### **4.2. Распределение контактной и самостоятельной работы при подготовке к занятиям по подразделам**

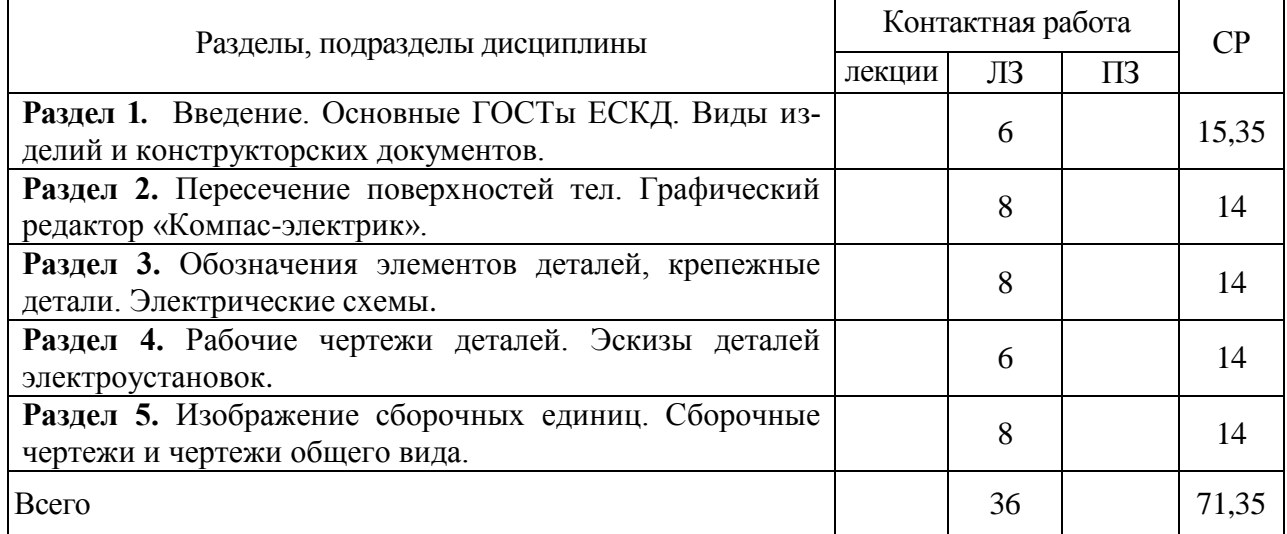

#### 4.2.1. Очная форма обучения

### 4.2.2. Заочная форма обучения

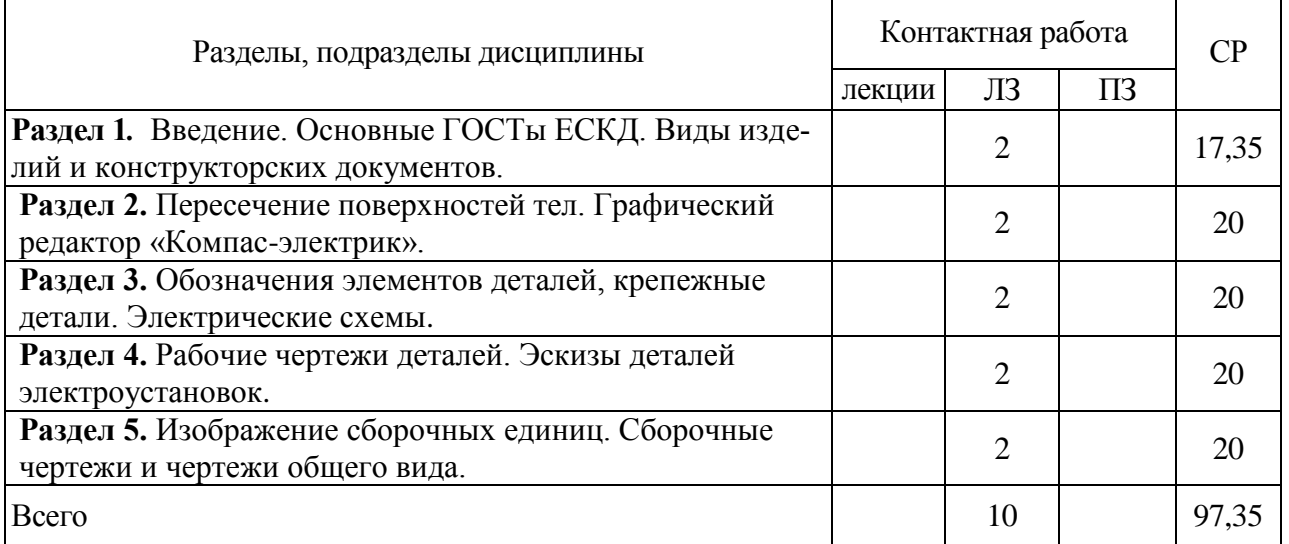

#### **4.3. Перечень тем и учебно-методического обеспечения для самостоятельной работы обучающихся**

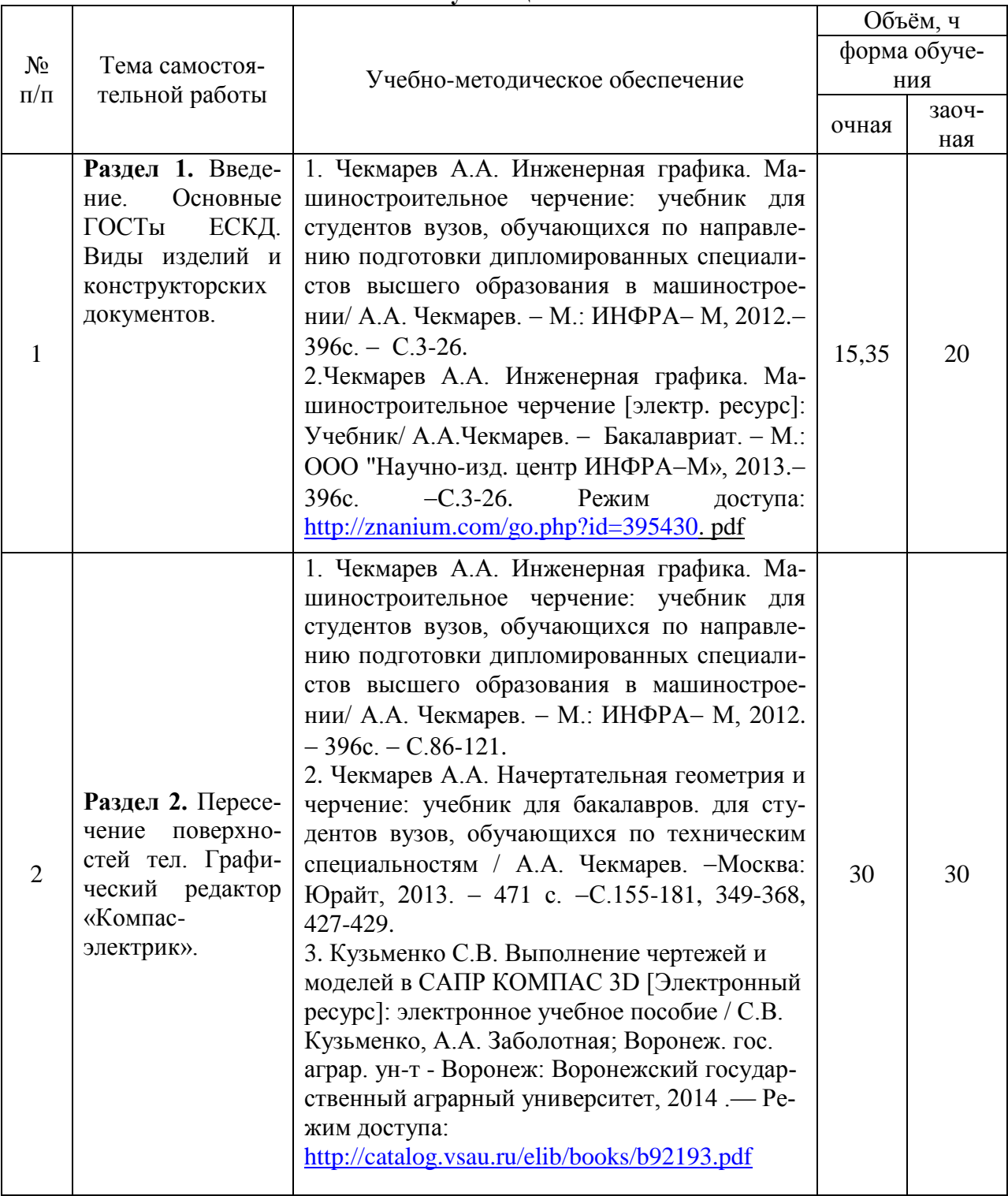

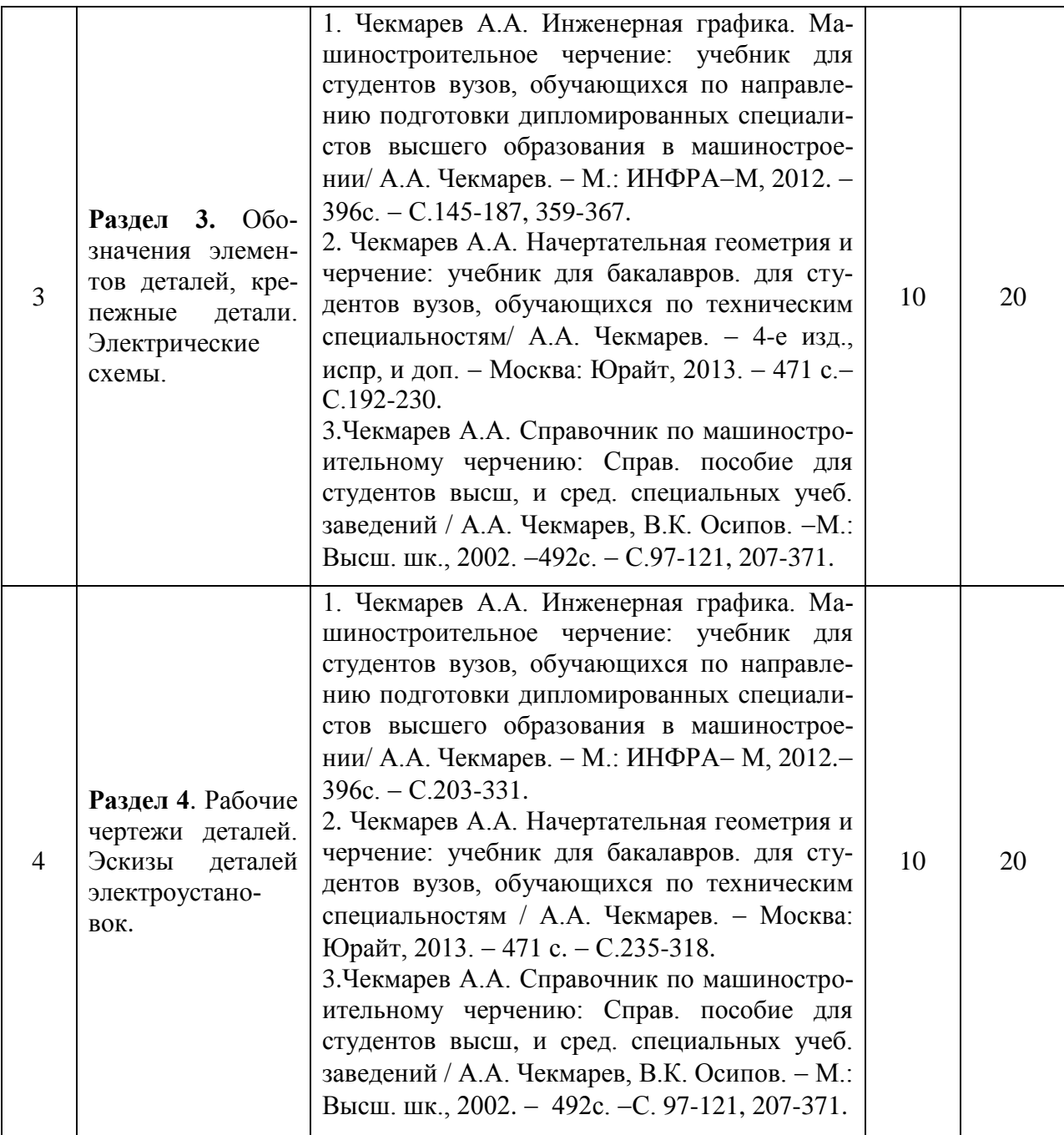

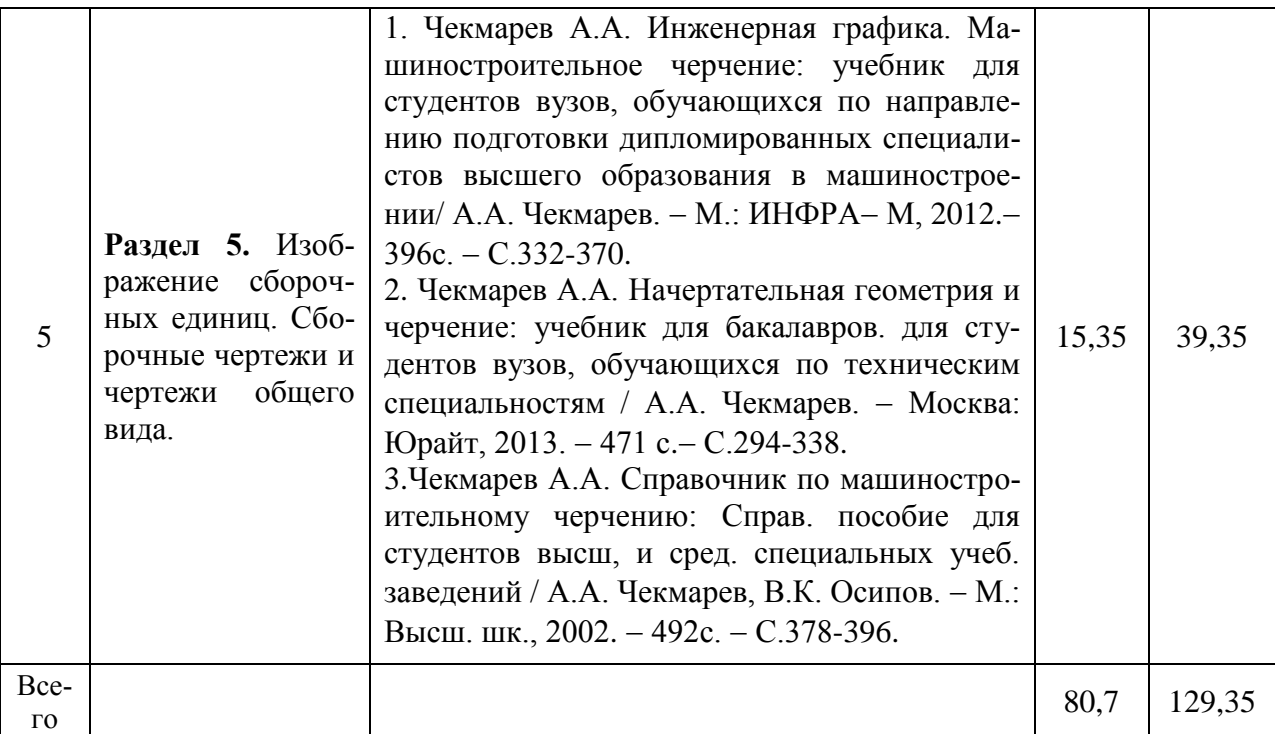

Организация самостоятельной работы по дисциплине осуществляется в соответствии с методическими указаниями:

1. Инженерная графика [Электронный ресурс]: методические рекомендации по организации самостоятельной работы обучающихся 1 курса агроинженерного факультета по направлениям: "Агроинженерия", "Эксплуатация транспортно-технологических машин и комплексов" и для специальности "Наземные транспортно-технологические средства" / Воронежский государственный аграрный университет; [сост.: А.А. Заболотная, С.В. Кузьменко, В.В. Шередекин]. Воронеж: Воронежский государственный аграрный университет, 2020. Часть 1: Геометрическое черчение. Режим доступа: [http://catalog.vsau.ru/elib/metod/m151862.pdf>](http://catalog.vsau.ru/elib/metod/m151862.pdf).

2. Инженерная графика [Электронный ресурс]: методические рекомендации по организации самостоятельной работы обучающихся 1 курса агроинженерного факультета по направлениям: "Агроинженерия", "Эксплуатация транспортно-технологических машин и комплексов" и для специальности "Наземные транспортно-технологические средства"/ Воронежский государственный аграрный университет; [сост.: А.А. Заболотная, С.В. Кузьменко, В.В. Шередекин]. Воронеж: Воронежский государственный аграрный университет, 2020. Часть 2: Проекционное черчение [Электронный ресурс]. 2020. Режим доступа: [http://catalog.vsau.ru/elib/metod/m151863.pdf>](http://catalog.vsau.ru/elib/metod/m151863.pdf).

3. Инженерная графика [Электронный ресурс]: методические рекомендации по организации самостоятельной работы обучающихся 1 курса агроинженерного факультета по направлениям: "Агроинженерия", "Эксплуатация транспортно-технологических машин и комплексов" и для специальности "Наземные транспортно-технологические средства" / Воронежский государственный аграрный университет; [сост.: А.А. Заболотная, С.В. Кузьменко, В.В. Шередекин]. – Воронеж: Воронежский государственный аграрный университет, 2020. Часть 3: Соединения Часть 3: Соединения [Электронный ресурс]. 2020. Режим доступа: [http://catalog.vsau.ru/elib/metod/m151864.pdf>](http://catalog.vsau.ru/elib/metod/m151864.pdf).

4. Инженерная графика [Электронный ресурс]: методические рекомендации по организации самостоятельной работы обучающихся 1 курса агроинженерного факультета по направлениям: "Агроинженерия", "Эксплуатация транспортно-технологических машин и комплексов" и для специальности "Наземные транспортно-технологические средства" / Воронежский государственный аграрный университет; [сост.: А. А. Заболотная, С. В.

Кузьменко, В. В. Шередекин]. Воронеж: Воронежский государственный аграрный университет, 2020. Часть 4: Сборочные чертежи и чертежи общего вида [Электронный ресурс]. Режим доступа: [http://catalog.vsau.ru/elib/metod/m151865.pdf>](http://catalog.vsau.ru/elib/metod/m151865.pdf).

5. Инженерная графика [Электронный ресурс]: методические указания по организации самостоятельной работы студентов 1 курса агроинженерного факультета заочной формы обучения по направлениям: "Агроинженерия", "Эксплуатация транспортнотехнологических машин и комплексов" и для специальности "Наземные транспортнотехнологические средства" / Воронежский государственный аграрный университет; [сост.: А. А. Заболотная, С.В. Кузьменко]. Воронеж: Воронежский государственный аграрный университет, 2020. Режим доступа:[:http://catalog.vsau.ru/elib/metod/m152474.pdf>](http://catalog.vsau.ru/elib/metod/m152474.pdf).

## **5. Фонд оценочных средств для проведения промежуточной аттестации и текущего контроля**

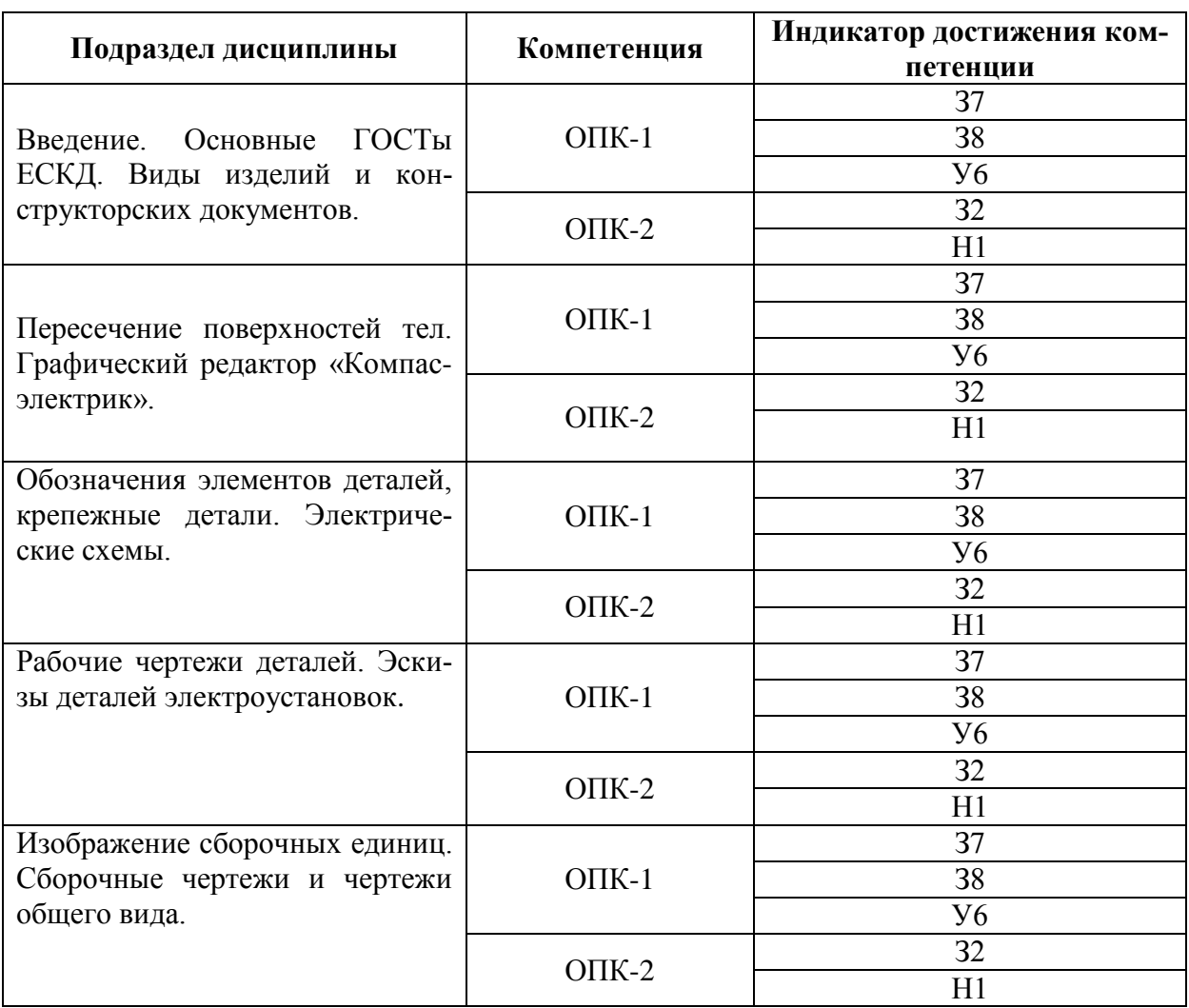

### **5.1. Этапы формирования компетенций**

#### **5.2. Шкалы и критерии оценивания достижения компетенций**

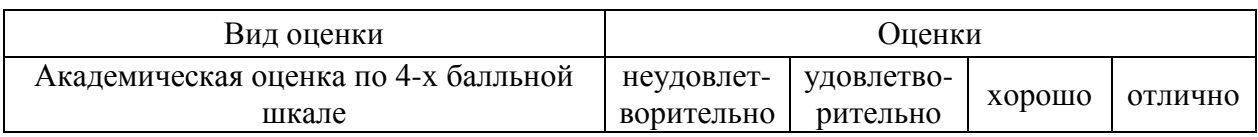

### **5.2.1. Шкалы оценивания достижения компетенций**

### **5.2.2. Критерии оценивания достижения компетенций**

Критерии оценки на зачете с оценкой

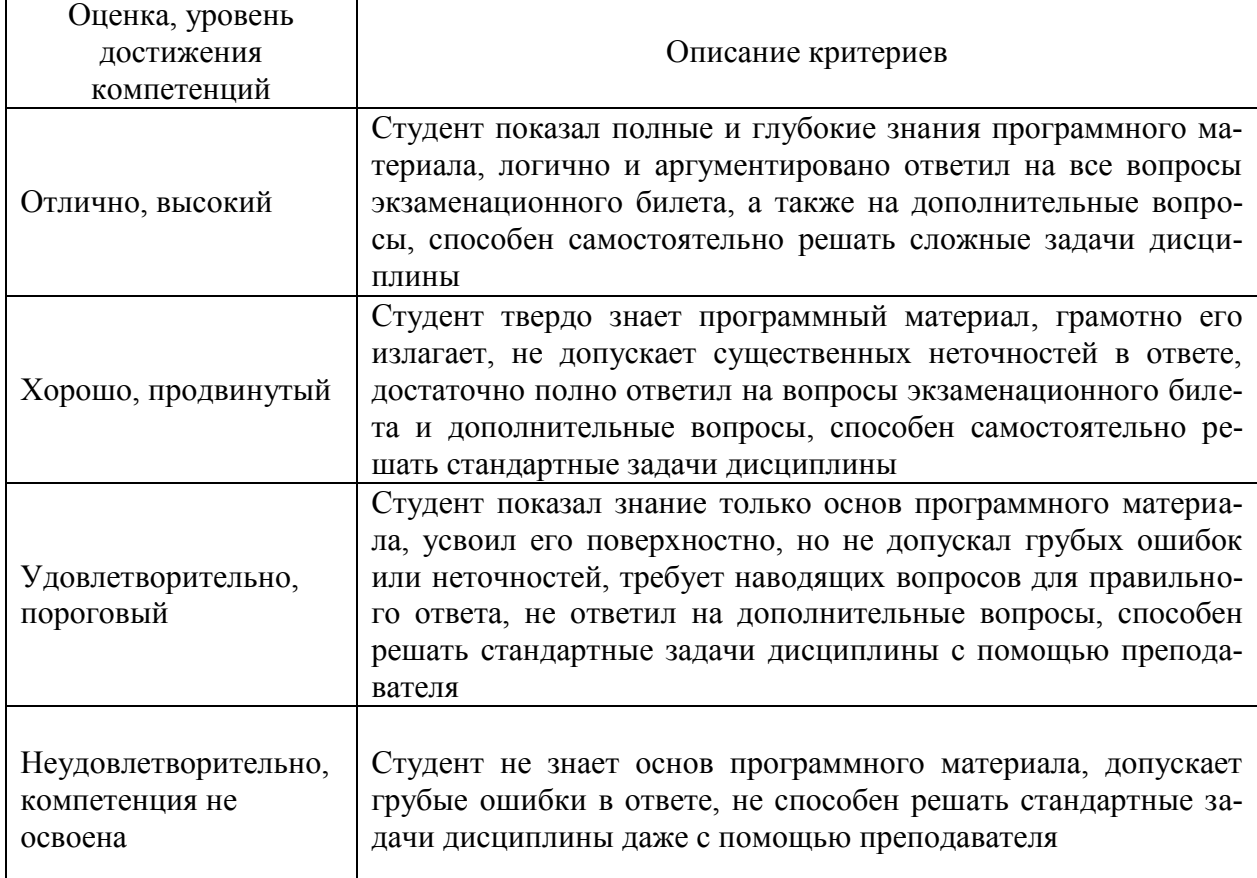

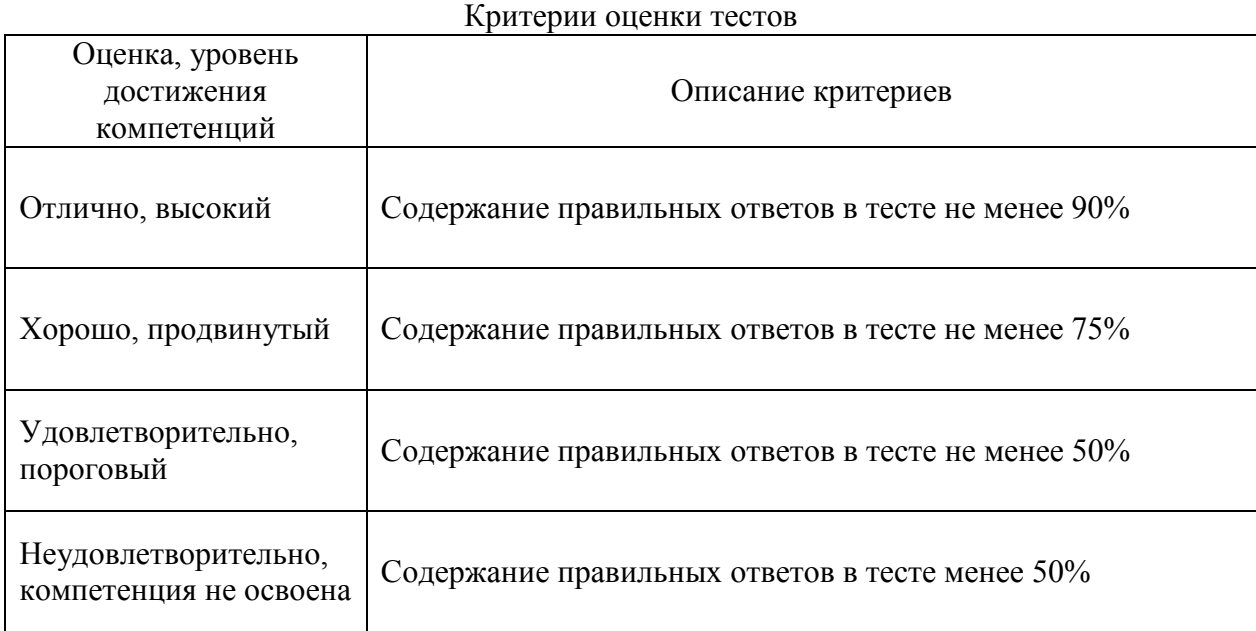

#### Критерии оценки устного опроса

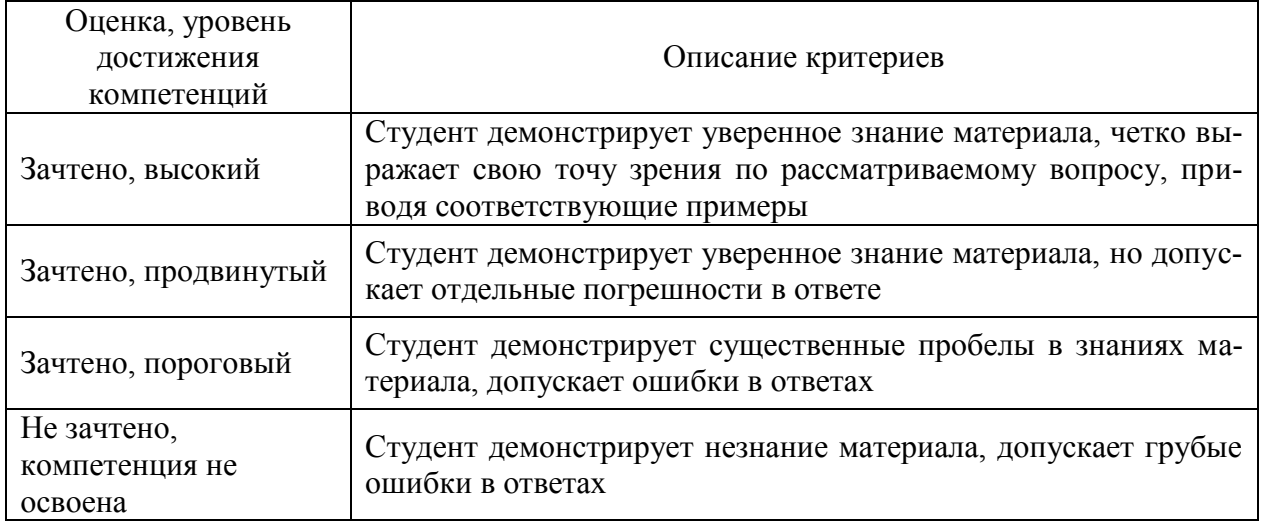

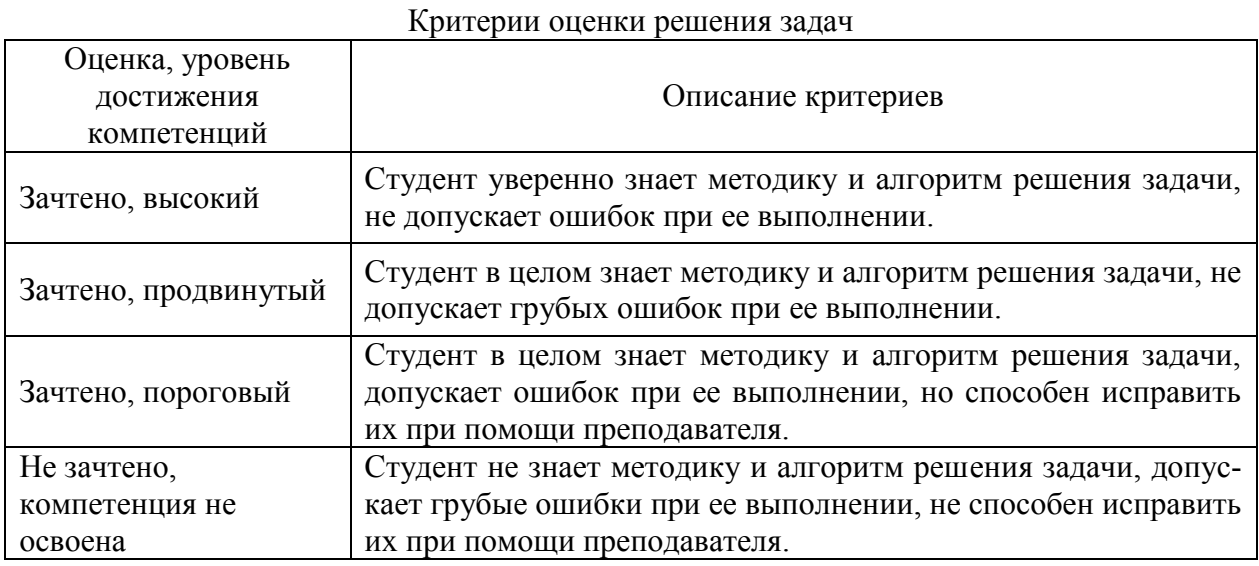

## **5.3. Материалы для оценки достижения компетенций**

### **5.3.1. Оценочные материалы промежуточной аттестации 5.3.1.1. Вопросы к экзамену**

«Не предусмотрен»

### **1.3.1.2. Задачи к экзамену**

«Не предусмотрен»

#### **5.3.1.3. Вопросы к зачету с оценкой**

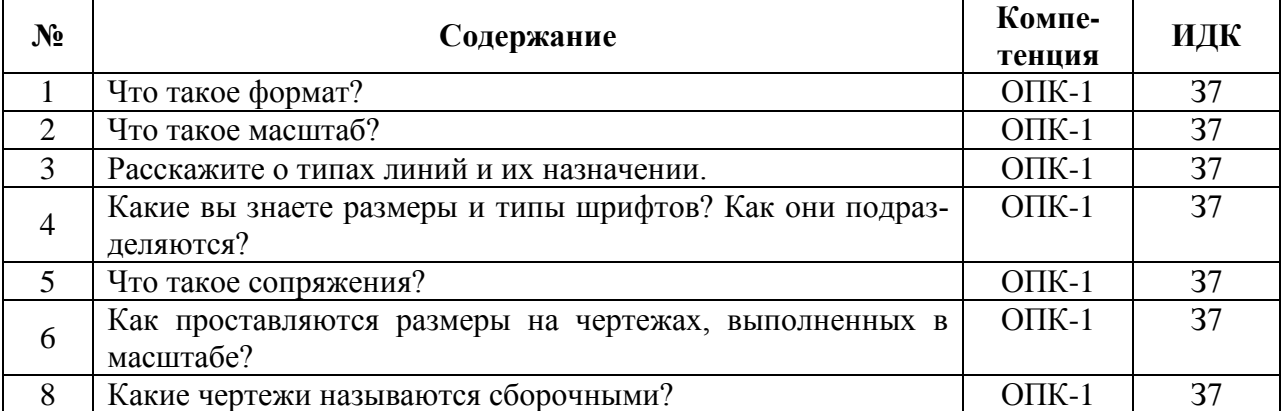

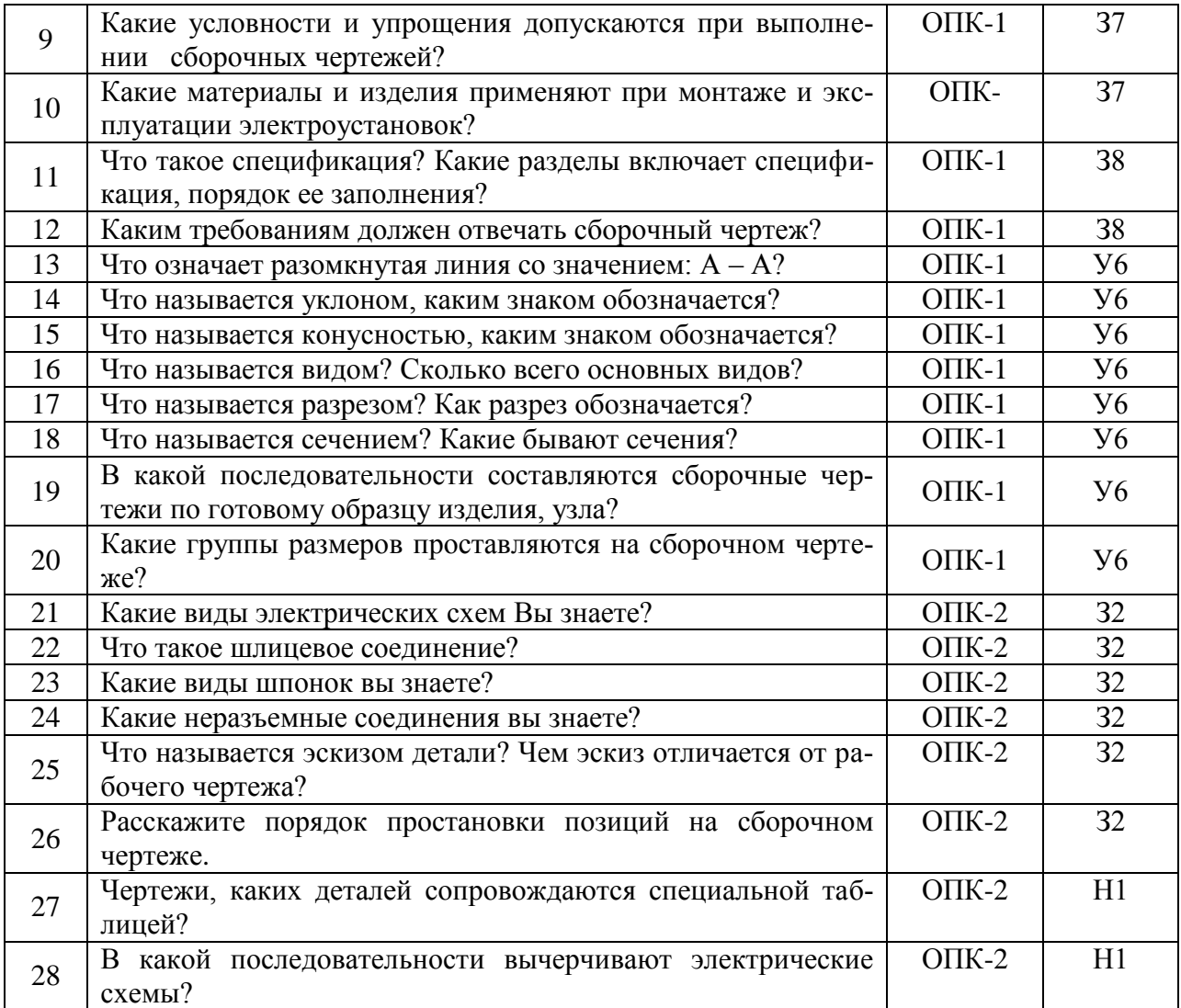

## **5.3.1.4. Вопросы к зачету**

«Не предусмотрен»

**5.3.1.5. Перечень тем курсовых проектов (работ)** «Не предусмотрен»

**5.3.1.6. Вопросы к защите курсового проекта (работы)** «Не предусмотрен»

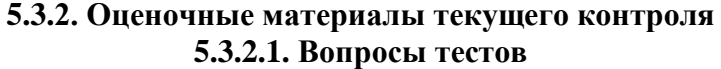

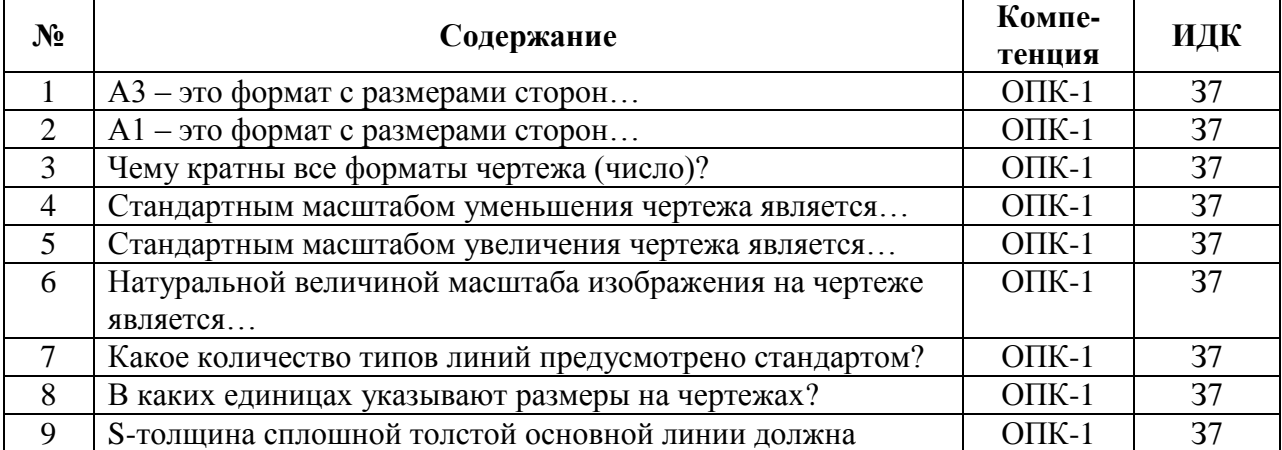

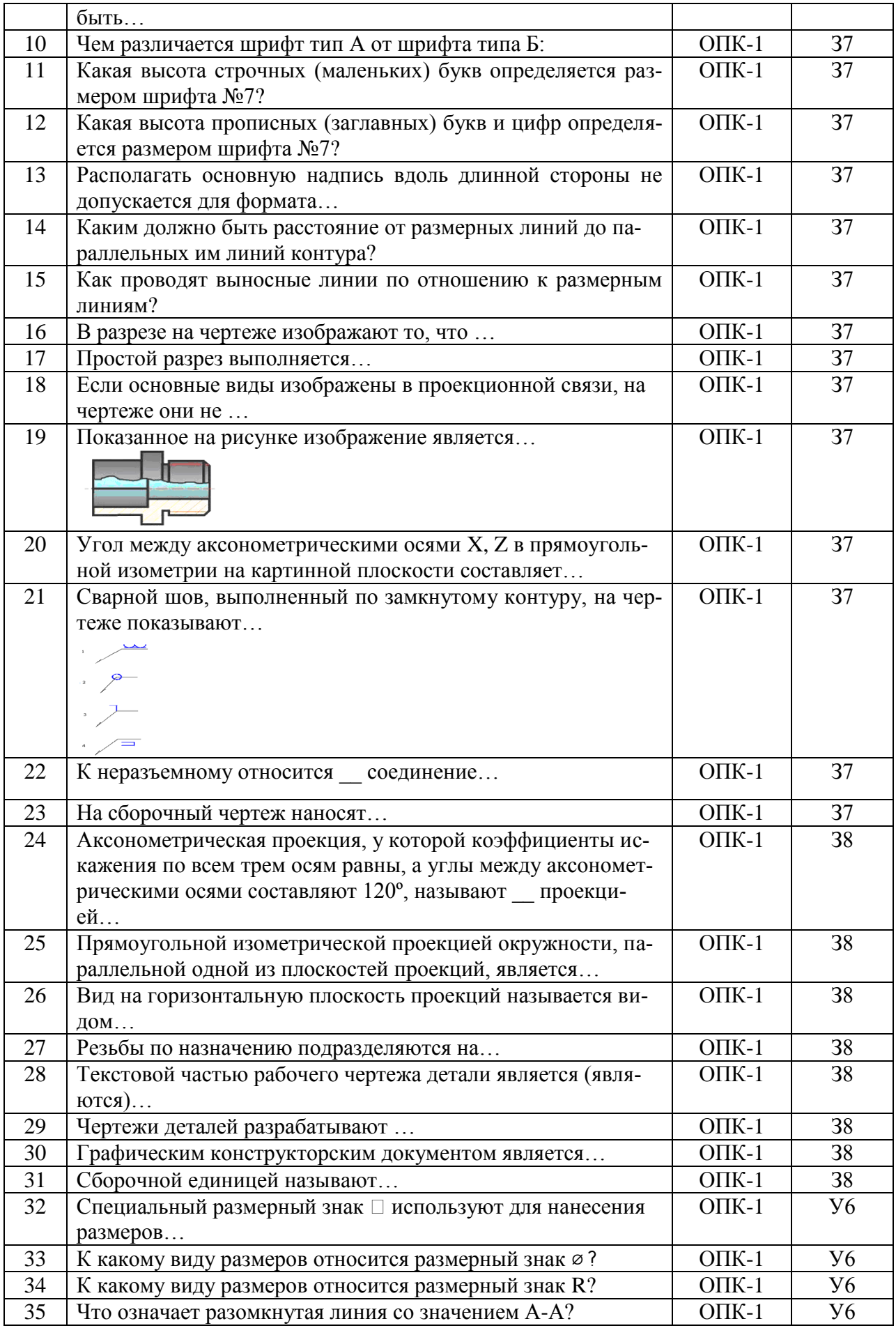

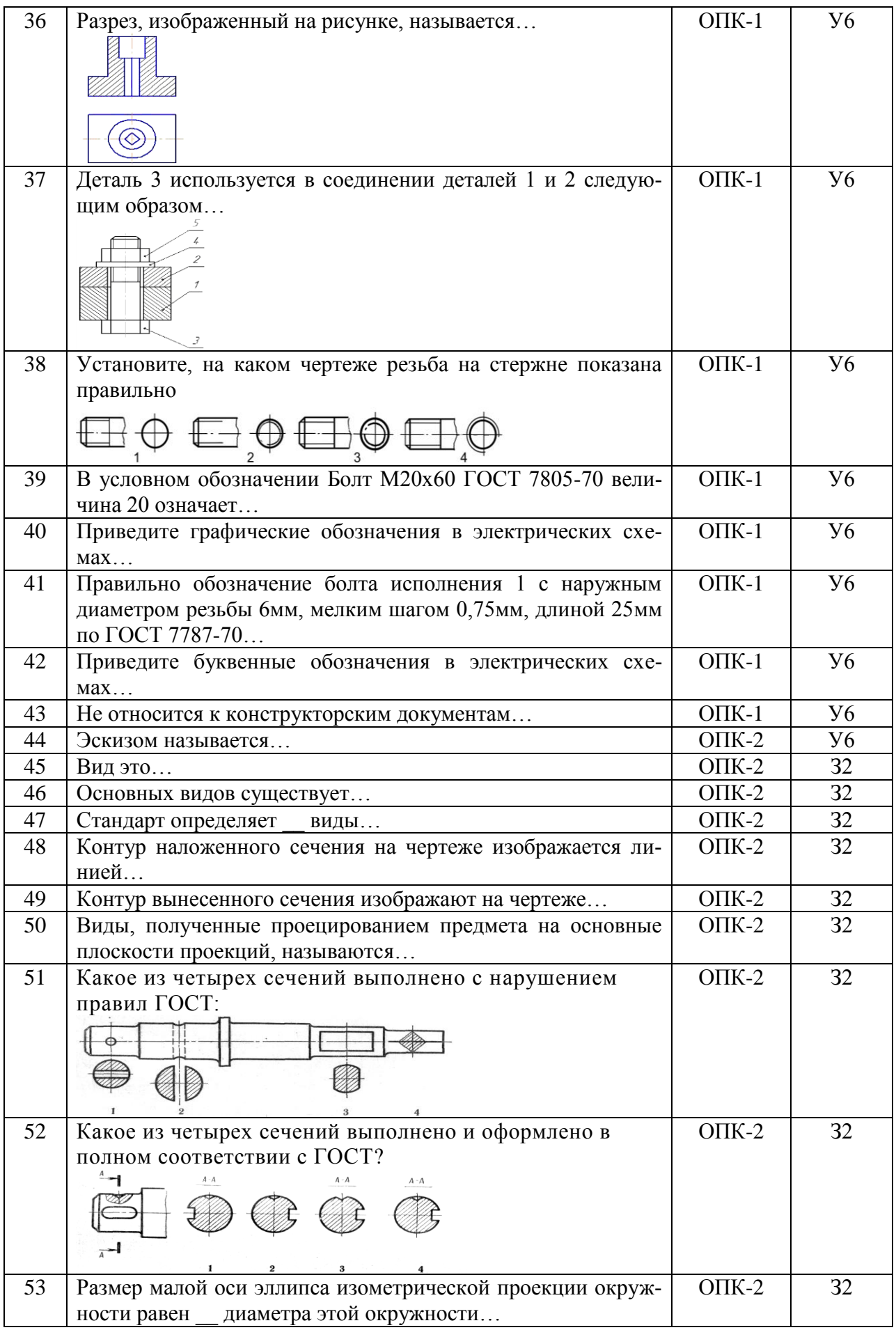

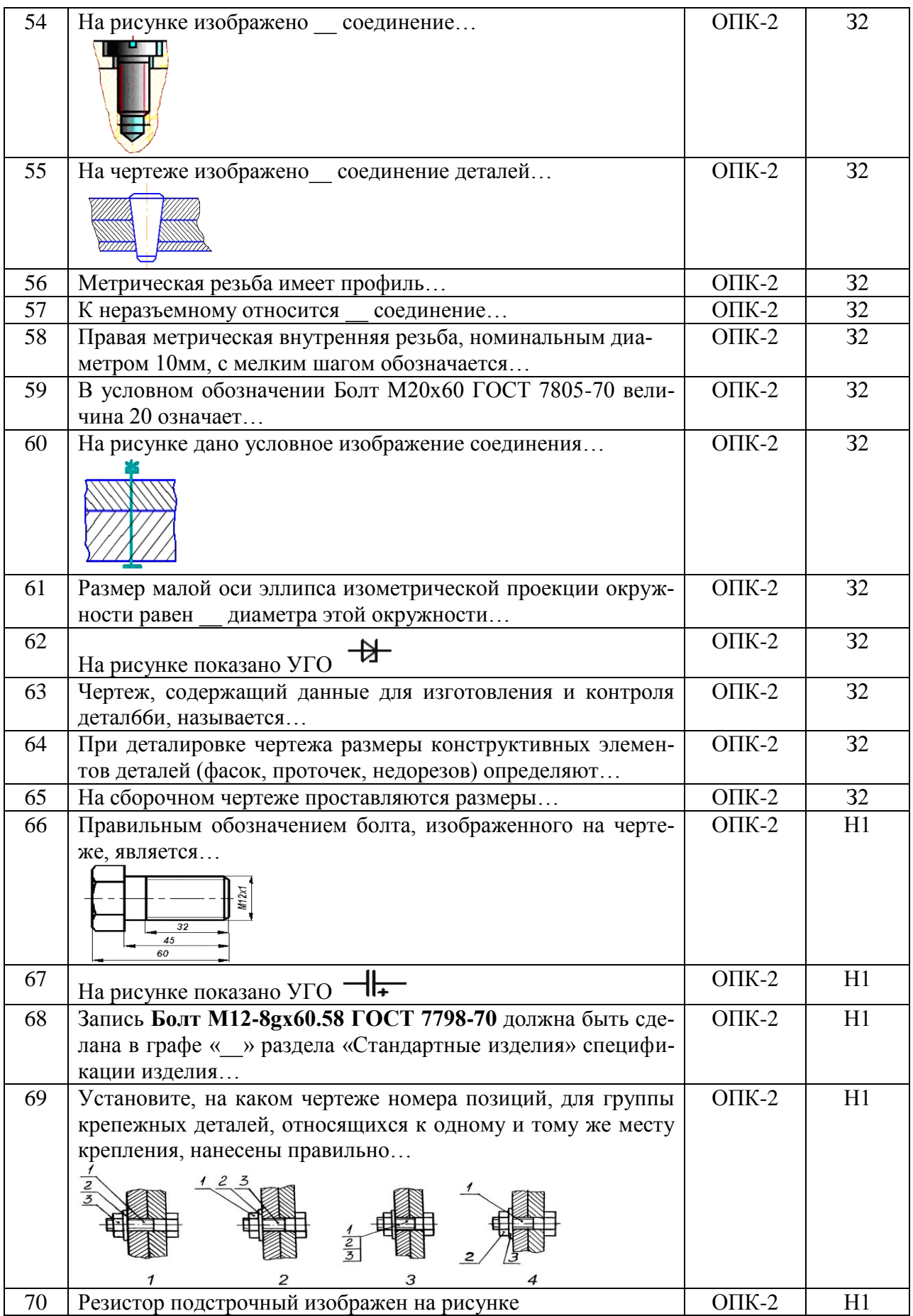

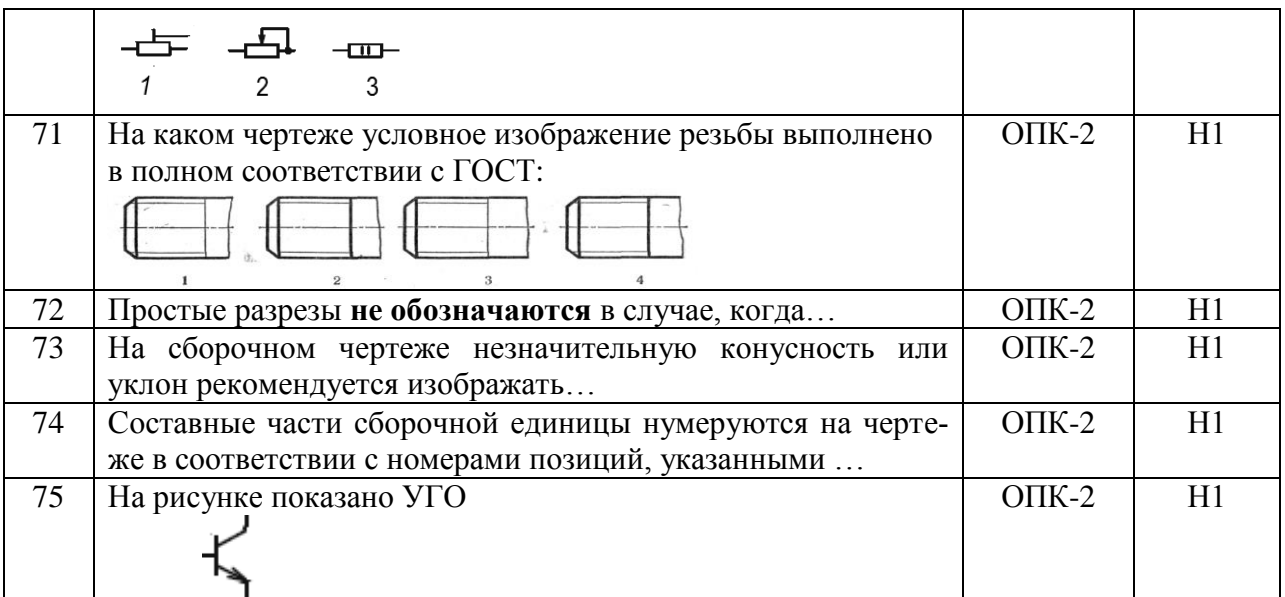

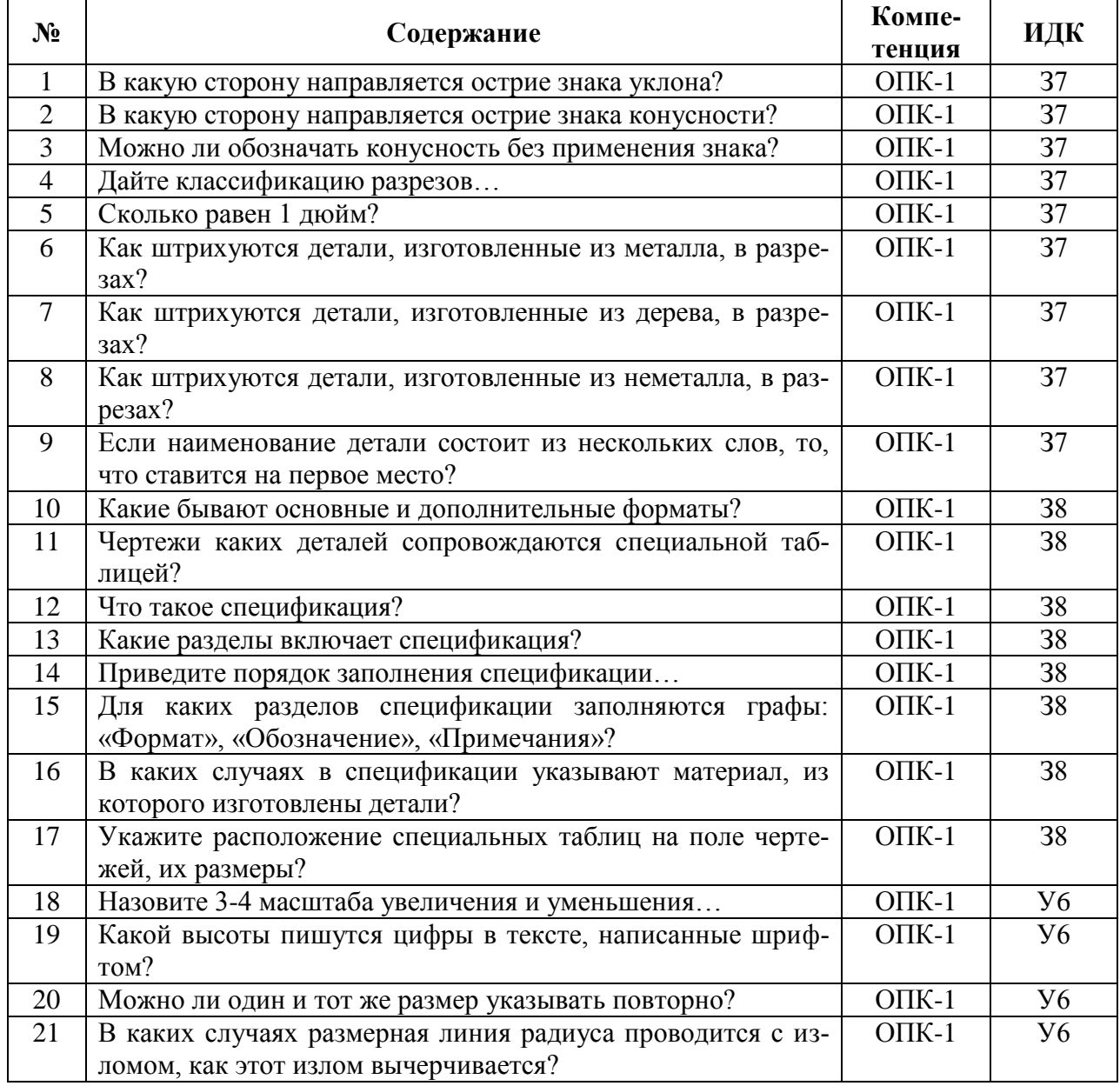

## **5.3.2.2. Вопросы для устного опроса**

 $\mathbf{r}$ 

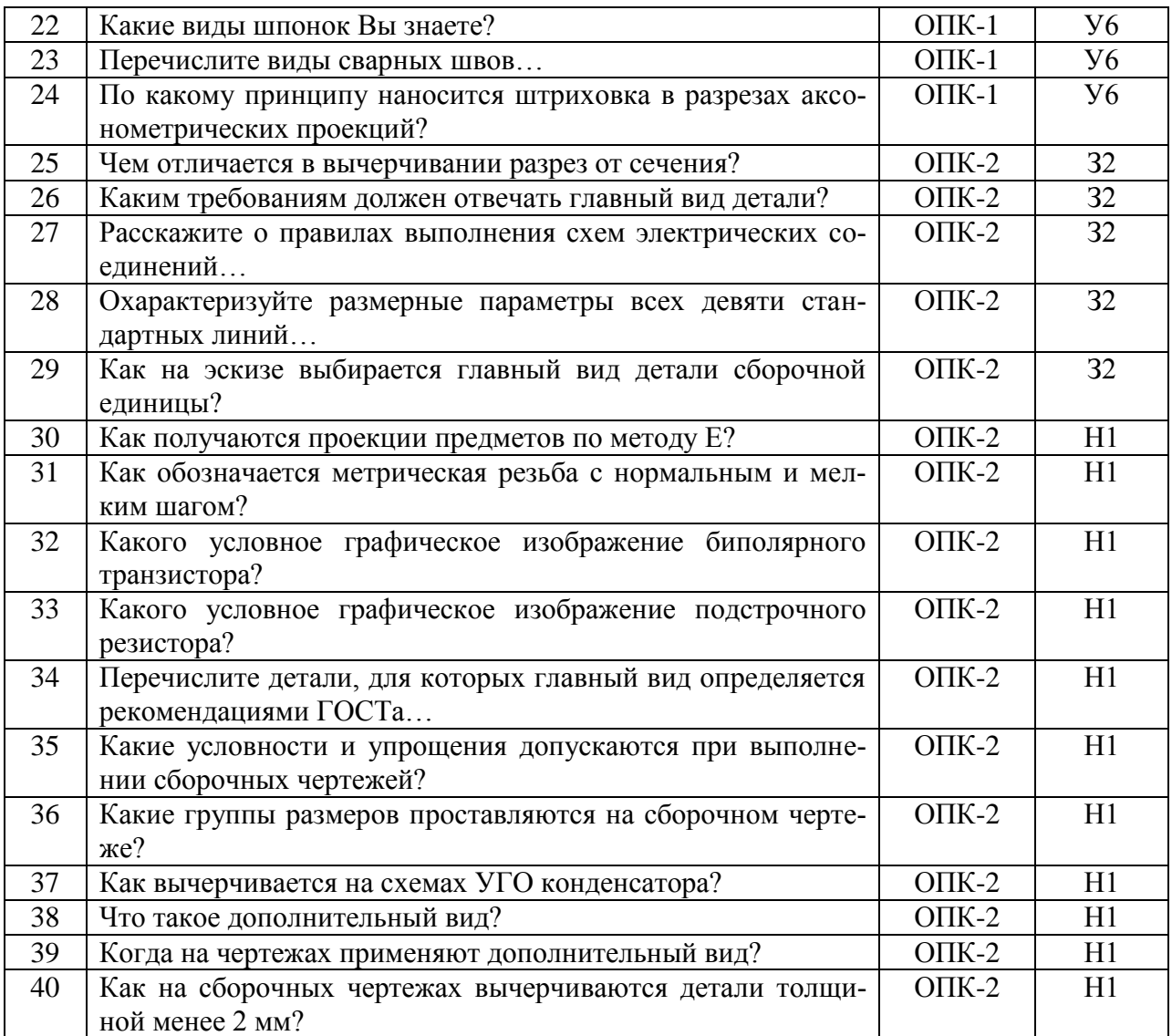

### **5.3.2.3. Задачи для проверки умений и навыков**

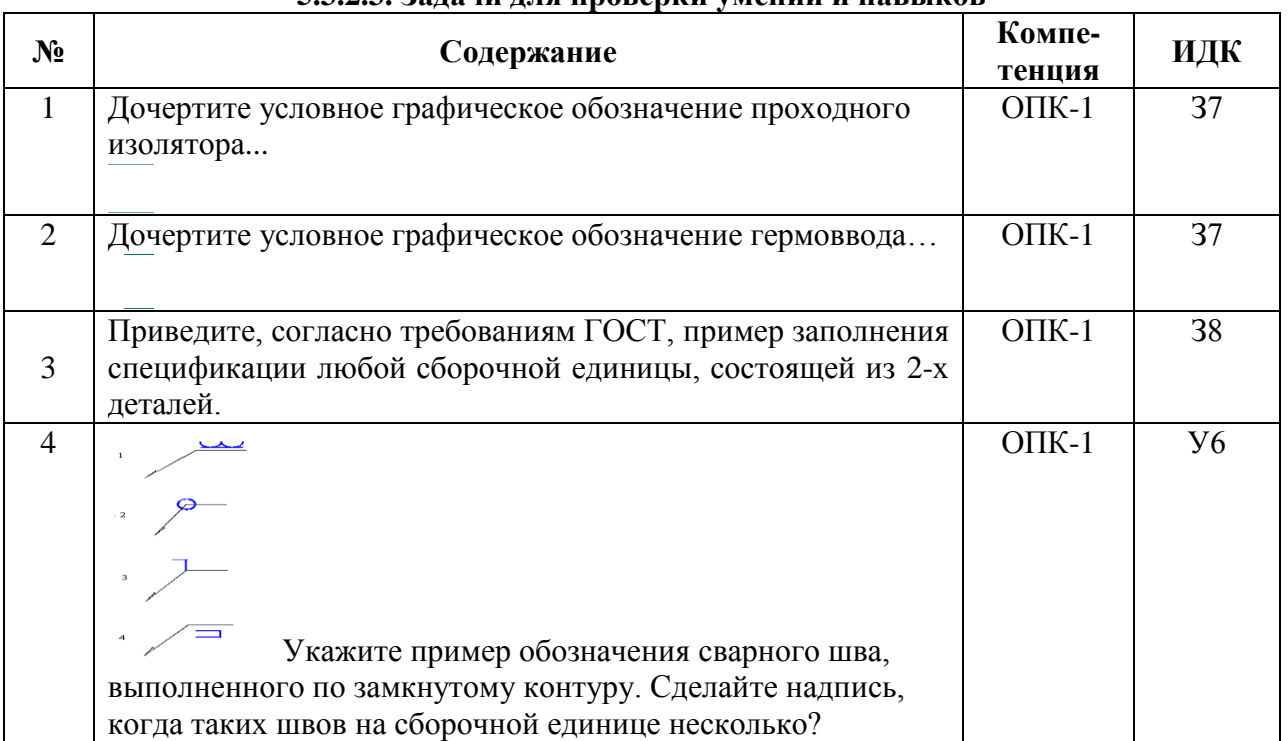

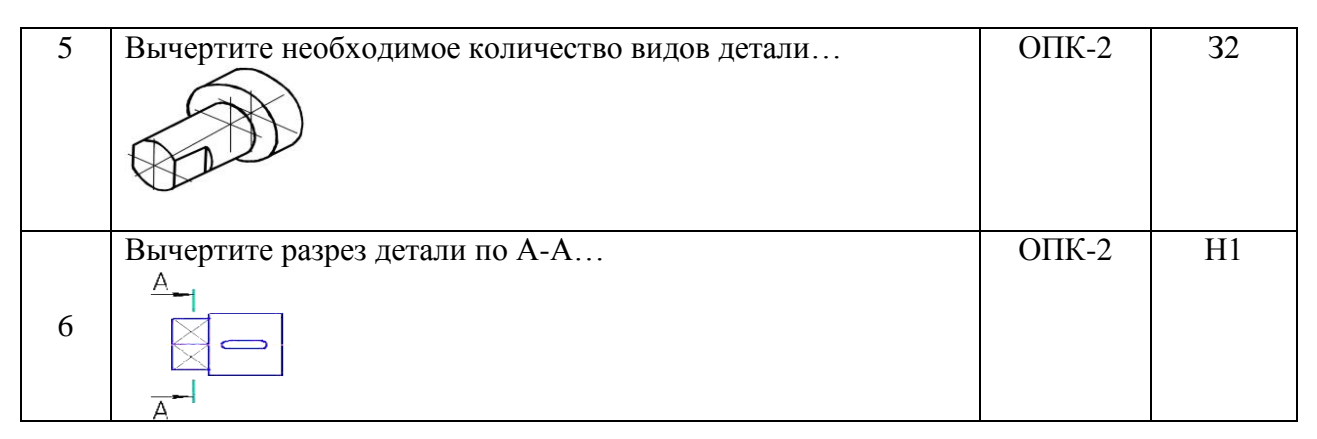

**5.3.2.4. Перечень тем рефератов, контрольных, расчетно-графических работ** «Не предусмотрен»

**5.3.2.5. Вопросы для контрольной (расчетно-графической) работы** «Не предусмотрен»

## **5.4. Система оценивания достижения компетенций**

### **5.4.1. Оценка достижения компетенций в ходе промежуточной аттестации**

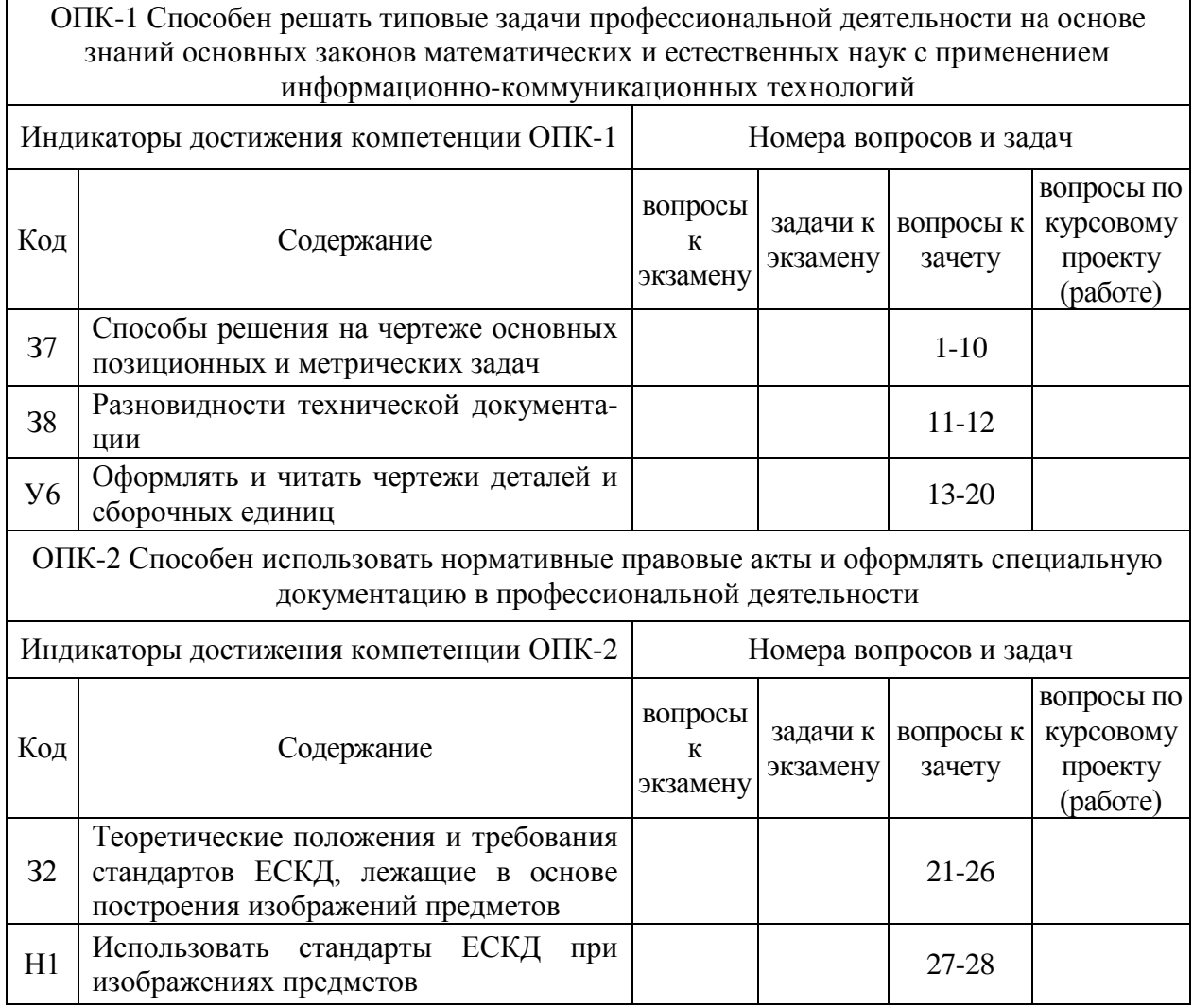

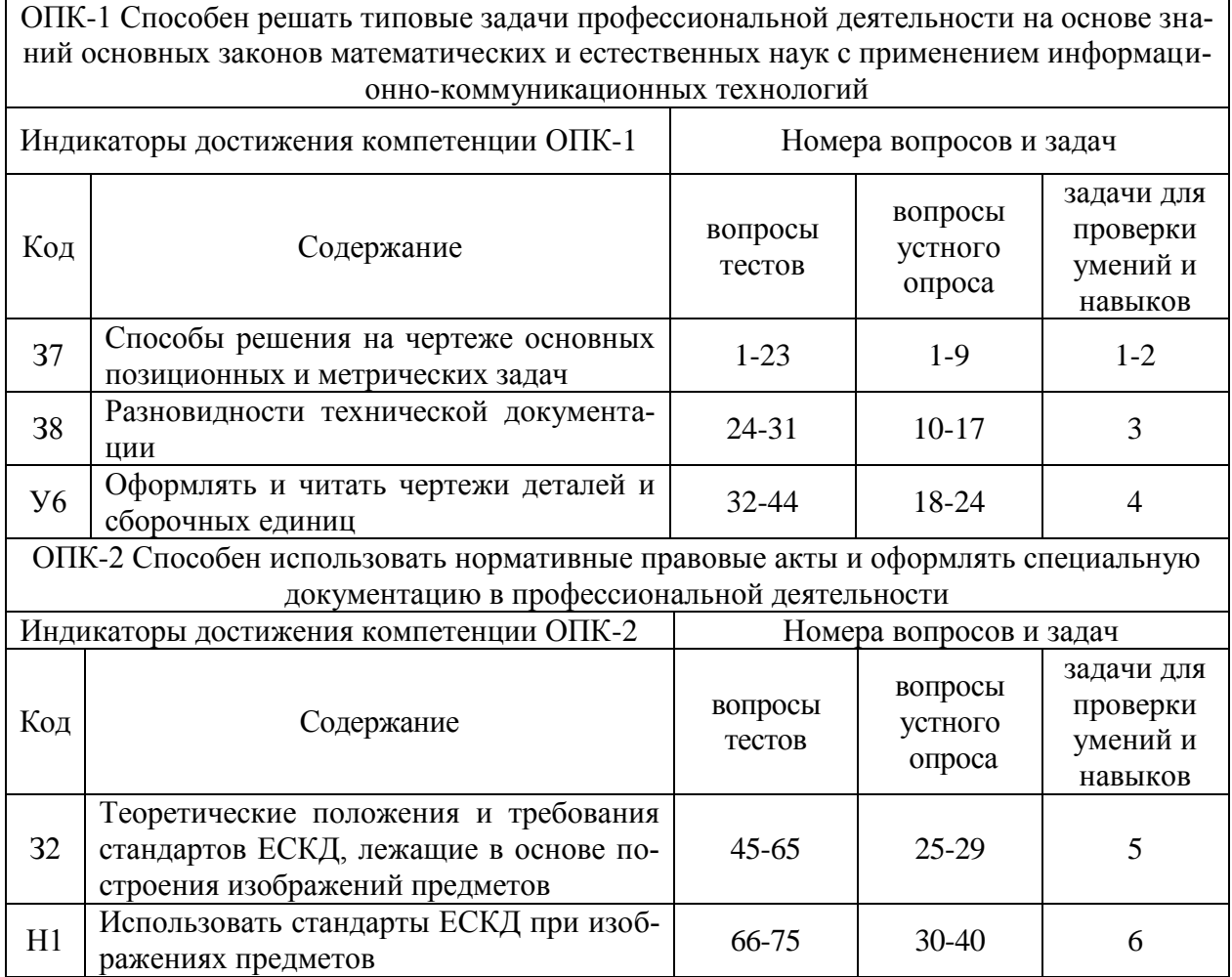

## **5.4.2. Оценка достижения компетенций в ходе текущего контроля**

## **6. Учебно-методическое и информационное обеспечение дисциплины**

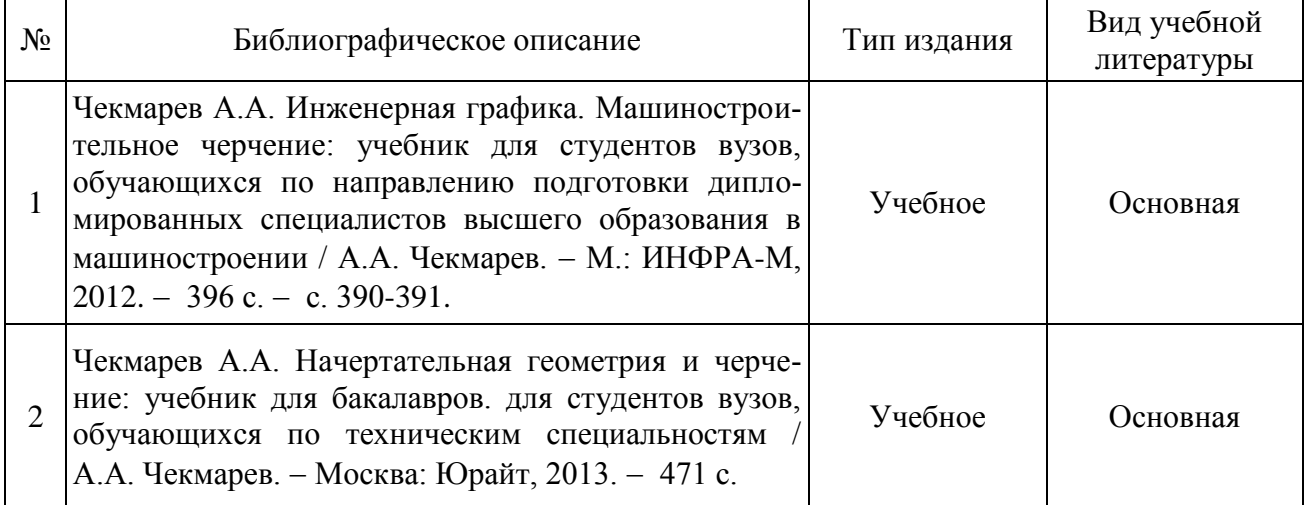

## **6.1. Рекомендуемая литература**

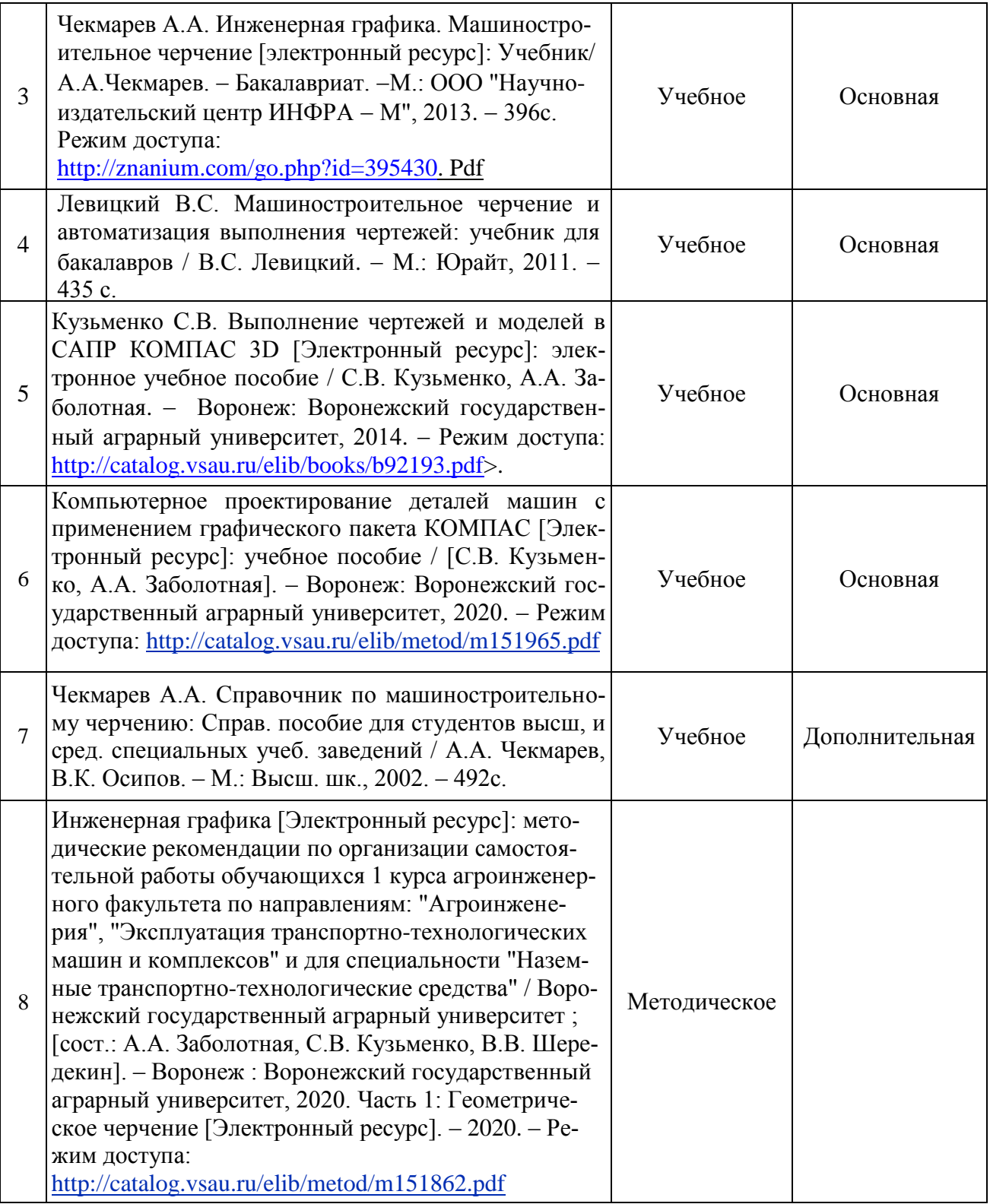

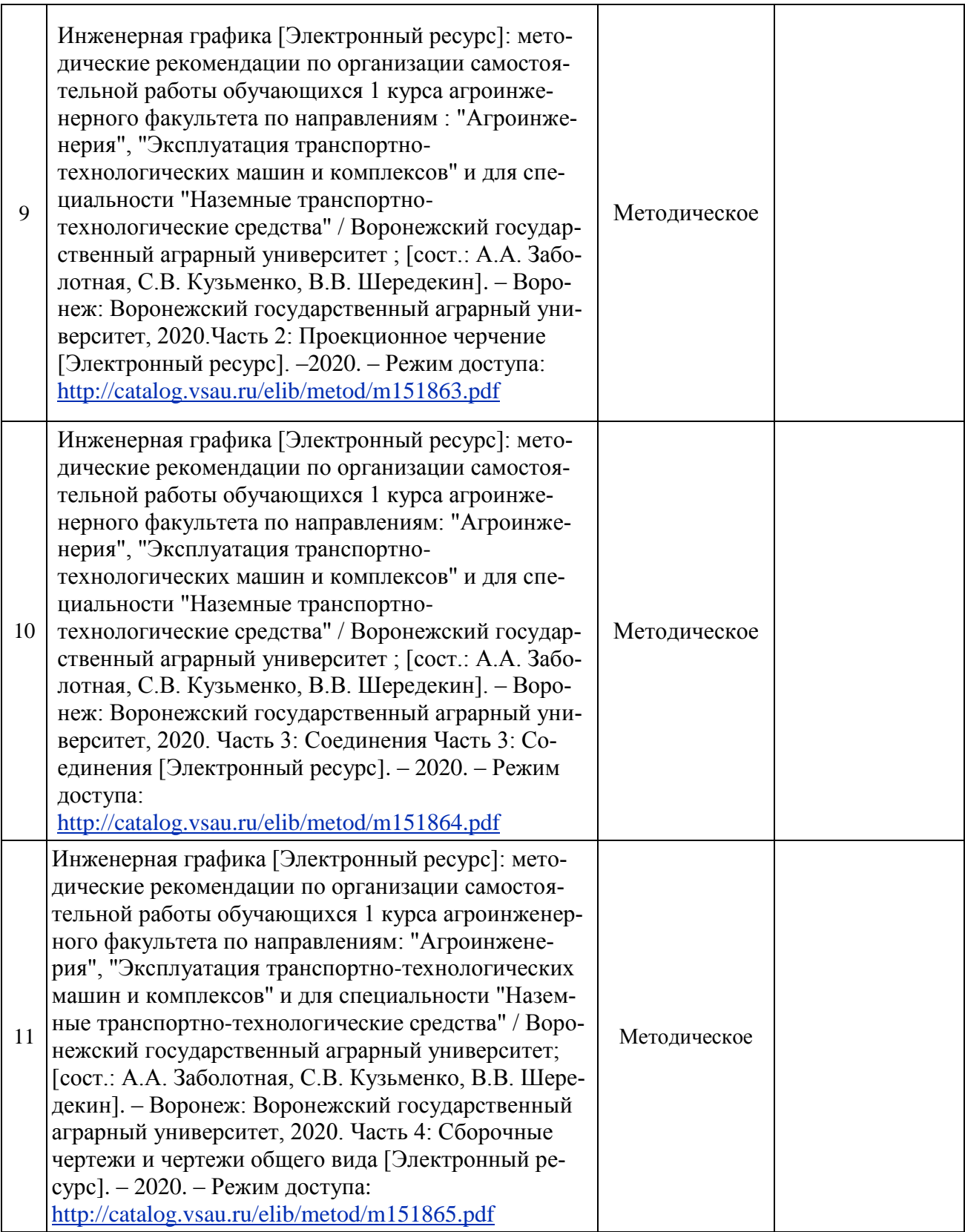

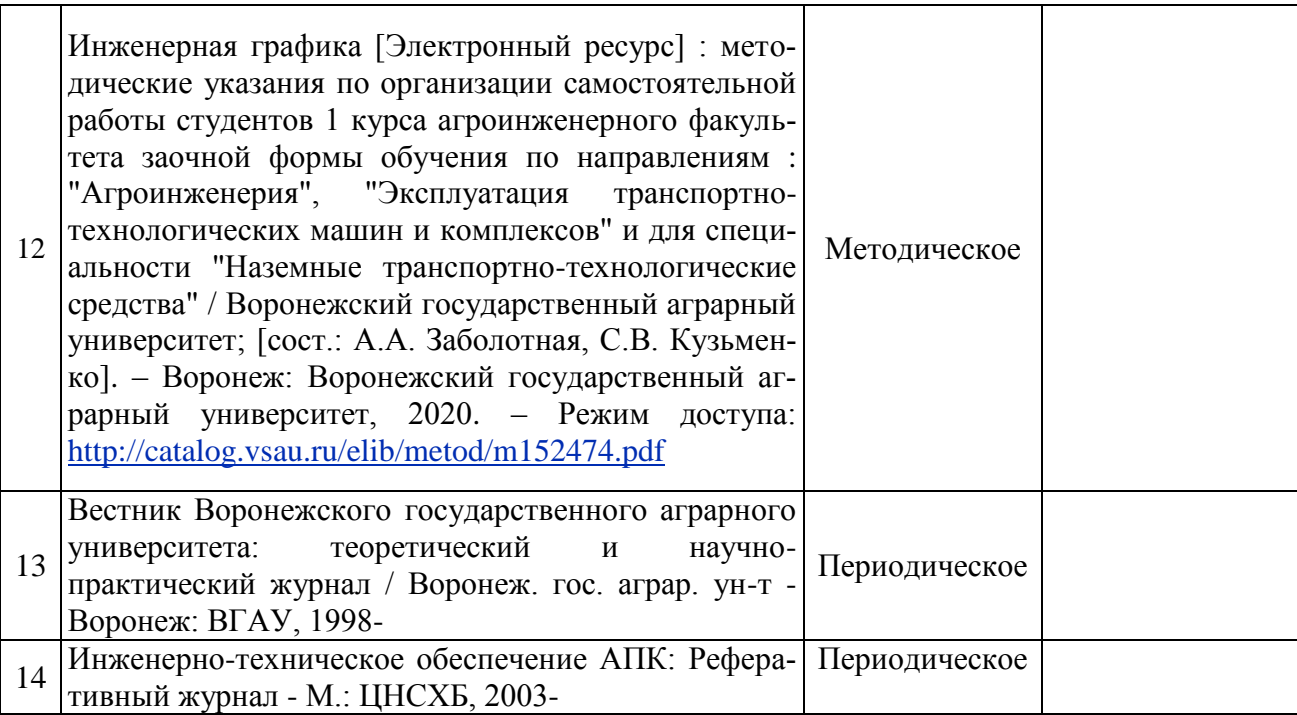

## **6.2. Ресурсы сети Интернет**

## **6.2.1. Электронные библиотечные системы**

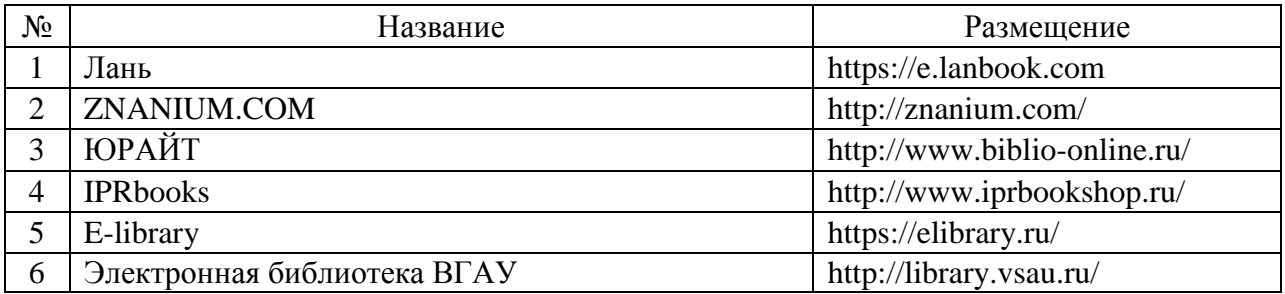

## **6.2.2. Профессиональные базы данных и информационные системы**

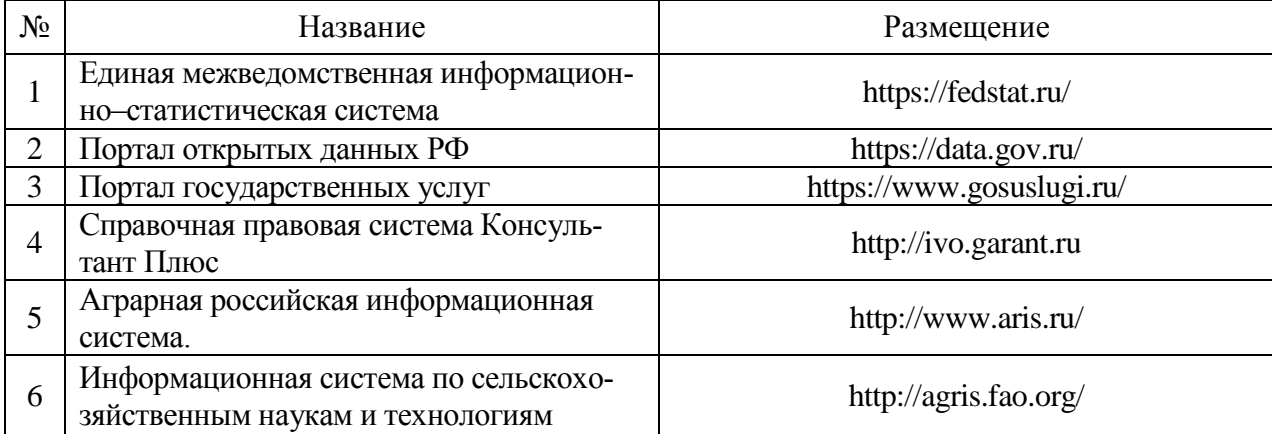

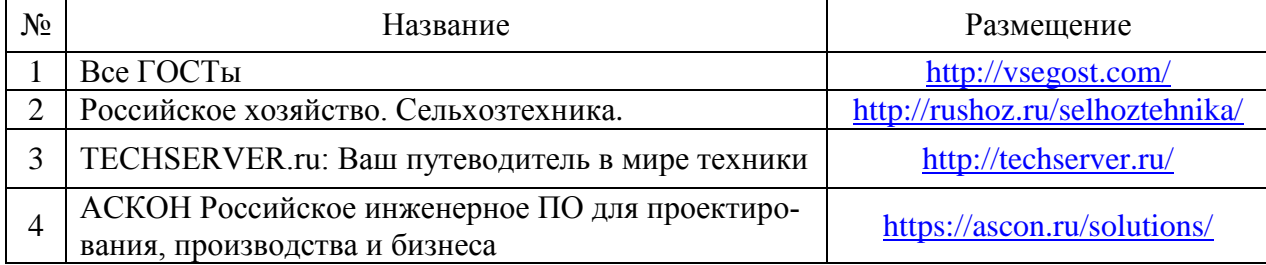

## **6.2.3. Сайты и информационные порталы**

## **7. Материально-техническое и программное обеспечение дисциплины**

## **7.1. Помещения для ведения образовательного процесса и оборудование**

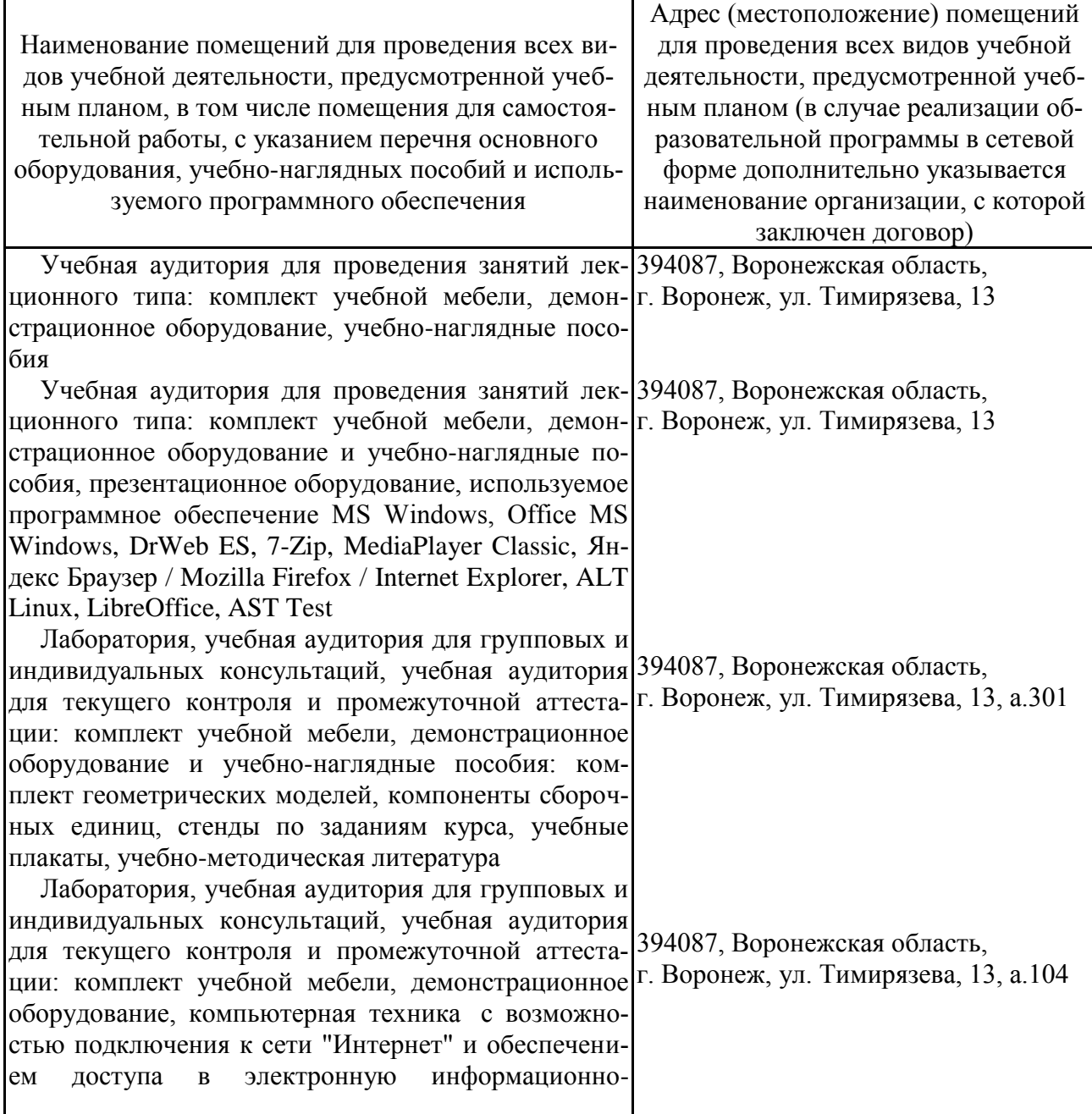

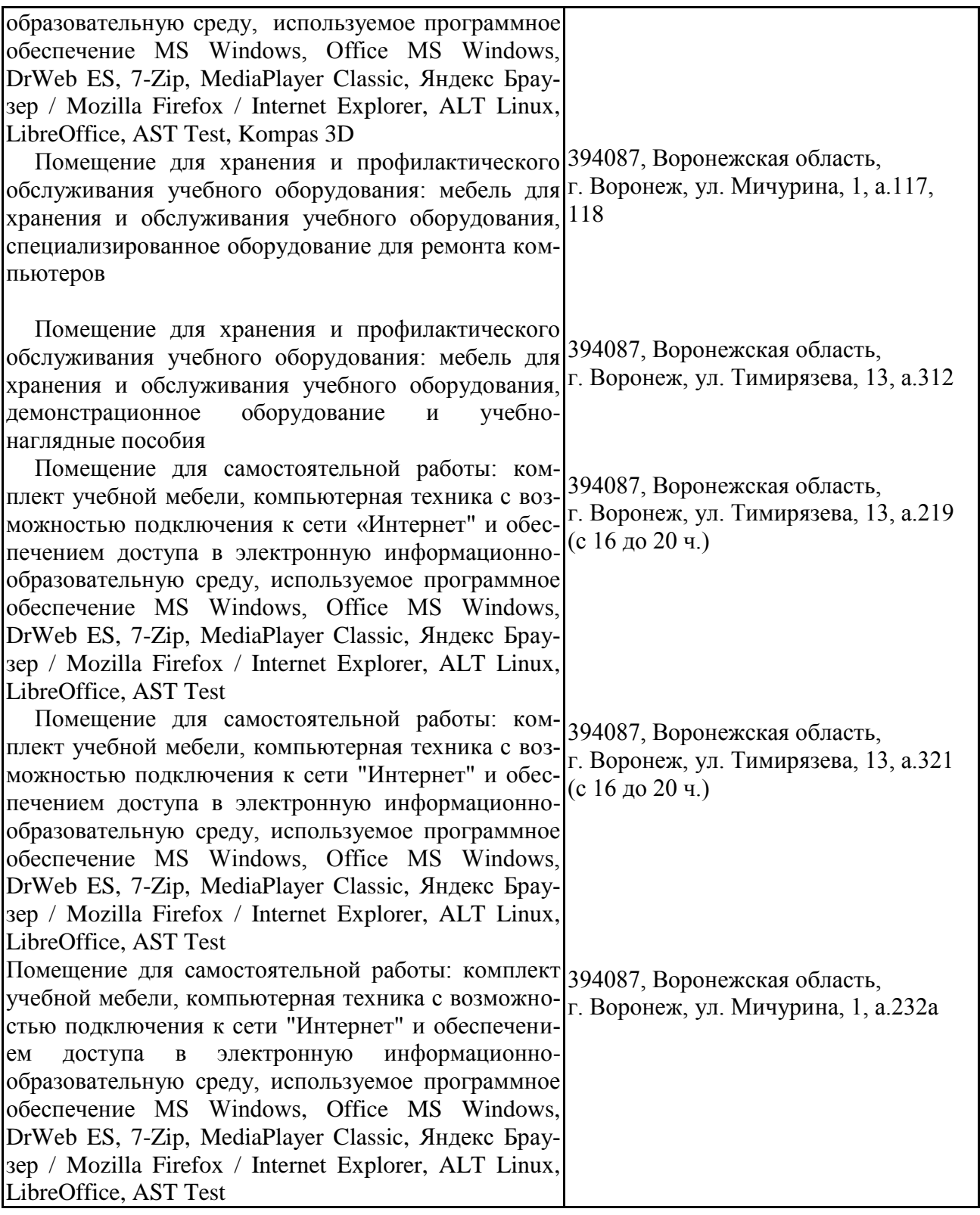

#### № Название Размещение 1 Операционные системы MS Windows / Linux ПК в локальной сети ВГАУ  $\mathcal{L}$ Пакеты офисных приложений Office MS Windows / TIAKETH ОФИСНЫХ ПРИЛОЖЕНИИ ОПСЕ MS WINDOWS  $\left\{\right.$  ПК в локальной сети ВГАУ 3 Программы для просмотра файлов Adobe Reader /  $\frac{1}{2}$  ПК в локальной сети ВГАУ  $\frac{1}{2}$  ПК в локальной сети ВГАУ 4 Браузеры Яндекс Браузер / Mozilla Firefox / Internet Браузеры индекс браузер / модна гнегох / mieriet ПК в локальной сети ВГАУ 5 | Антивирусная программа DrWeb ES | ПК в локальной сети ВГАУ 6 Программа-архиватор 7-Zip ПК в локальной сети ВГАУ 7 Мультимедиа проигрыватель MediaPlayer Classic ПК в локальной сети ВГАУ 8 Платформа онлайн-обучения eLearning server ПК в локальной сети ВГАУ 9 Система компьютерного тестирования AST Test ПК в локальной сети ВГАУ

## **7.2. Программное обеспечение 7.2.1. Программное обеспечение общего назначения**

#### **7.2.2. Специализированное программное обеспечение**

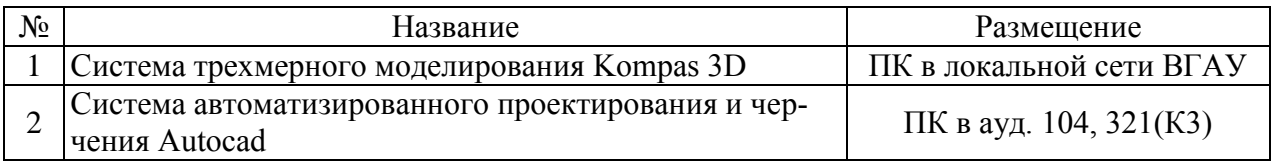

### **8. Междисциплинарные связи**

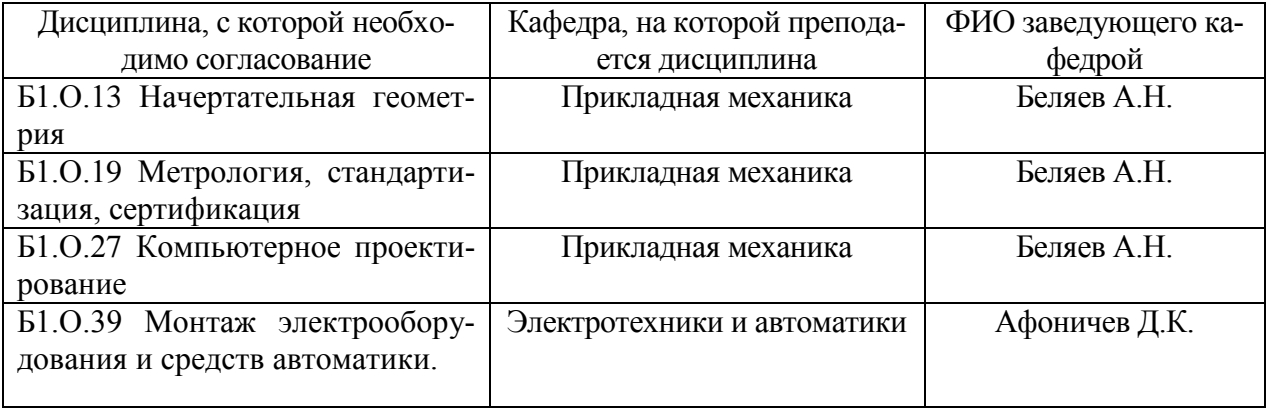

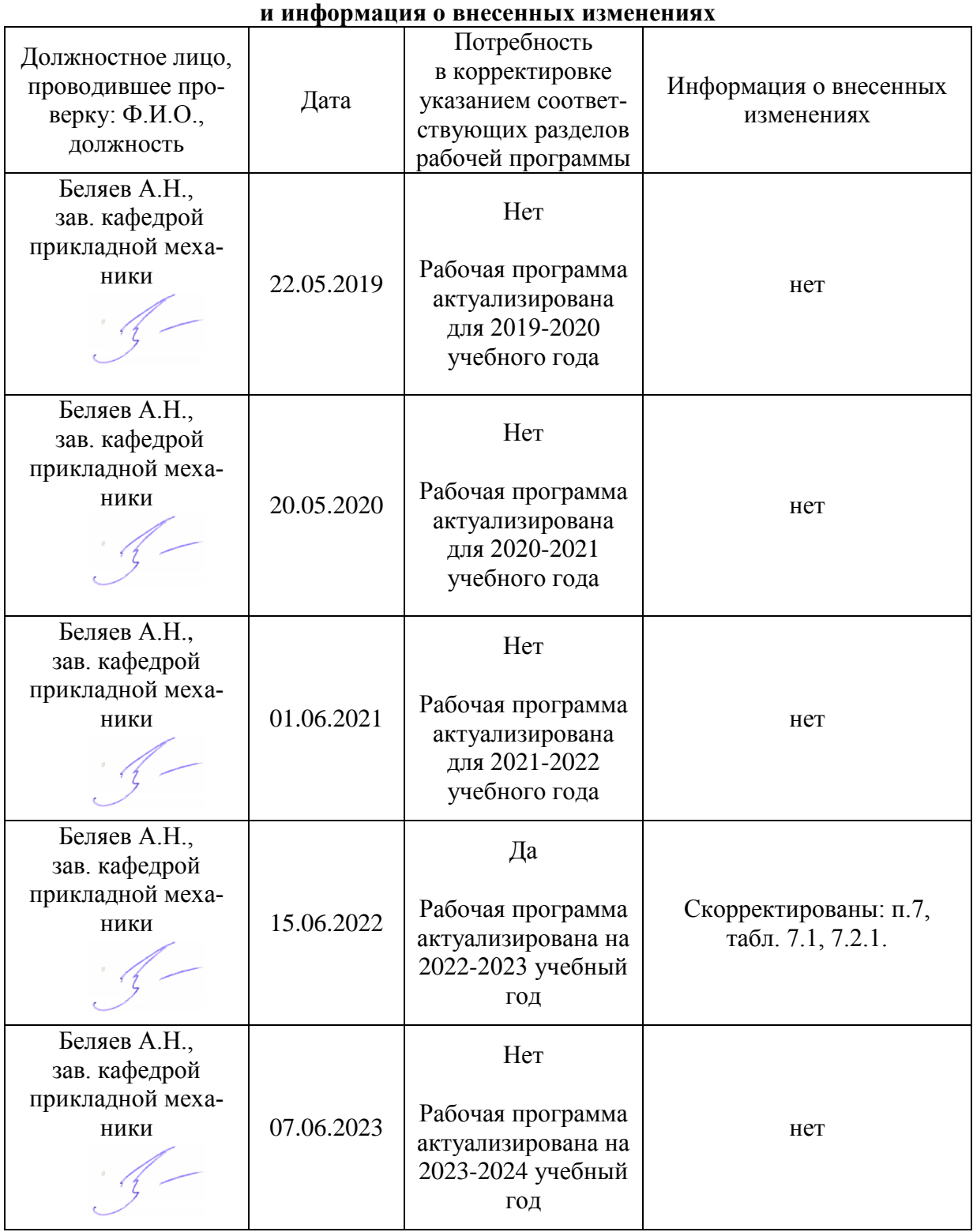

## **Приложение 1 Лист периодических проверок рабочей программы**